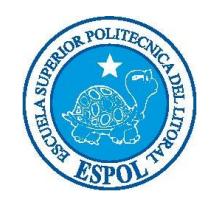

ESCUELA SUPERIOR POLITÈCNICA DEL LITORAL

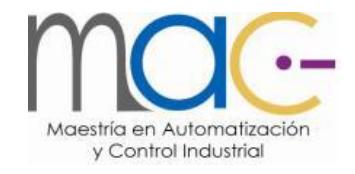

### FACULTAD DE INGENIERÌA EN ELECTRICIDAD Y COMPUTACIÒN

### **TRABAJO DE TÍTULACIÓN:**

"EVALUACIÓN DE DOS ESTRATEGIAS DE CONTROL PARA MEJORAR LA EFICIENCIA ENERGÉTICA DE UN SISTEMA DE COMPRESIÓN EN PARALELO PARA REFRIGERACIÓN: CONTROL DIFUSO Y CONTROL DISCRETO EN ESPACIOS DE ESTADOS."

### **PREVIA A LA OBTENCIÒN DEL TÌTULO DE:**

MAGISTER EN AUTOMATIZACIÓN Y CONTROL INDUSTRIAL

### **PRESENTADA POR:**

ELSY DEL ROCÍO VILLAMAR GARCÉS

GUAYAQUIL – ECUADOR

2015 - 2016

## <span id="page-1-0"></span>**AGRADECIMIENTO**

Quiero agradecer a Dios porque ha sabido guiarme con sabiduría, inteligencia para culminar con éxito un paso más de mi vida.

Agradezco a mi director del proyecto de tesis, al Master Carlos Salazar, quien me guío a lo largo de todo este recorrido con su motivación y apoyo incondicional. Al igual que a Ineco S.A., amigos y profesores como el Ing. Franklin Kuonqui que fueron las bases de todos los conocimientos adquiridos.

A mi padre por la paciencia y el tiempo para enseñarme y guiarme en lo que él ha realizado toda su vida.

A mi madre por ser el pilar fundamental que se necesita para levantarse y continuar el recorrido de vivir lo soñado.

# <span id="page-2-0"></span>**DEDICATORIA**

Este proyecto está dedicado principalmente a Dios por permitirme haber llegado hasta este momento tan importante de mi formación profesional y a todas aquellas personas que me han brindado su apoyo y su colaboración.

A mis padres por su apoyo incondicional y su infinito amor que me llenaron de fortaleza y fuerza para alcanzar mis objetivos.

A mis hermanas, mis tías y amigos por su cariño, admiración y ese apoyo único e incondicional.

# <span id="page-3-0"></span>**TRIBUNAL DE SUSTENTACIÓN**

**M.Sc. Sara Judith Ríos. Presidente del tribunal.**

**\_\_\_\_\_\_\_\_\_\_\_\_\_\_\_**

**M.Sc. Carlos Salazar. Director del Trabajo de titulación.**

**\_\_\_\_\_\_\_\_\_\_\_\_\_\_\_**

**M.Sc. Dennys Cortez A.**

**\_\_\_\_\_\_\_\_\_\_\_\_**

**Vocal principal**

# **DECLARACIÓN EXPRESA**

La responsabilidad del contenido de este trabajo de titulación, nos corresponde exclusivamente; y el patrimonio intelectual de la misma a la ESCUELA SUPERIOR POLITECNICA DEL LITORAL

(REGLAMENTO DE GRADUACIÓN DE LA ESPOL)

ELSY DEL ROCÍO VILLAMAR GARCÉS

\_\_\_\_\_\_\_\_\_\_\_\_\_\_\_\_\_\_\_\_\_\_\_\_\_\_

### **RESUMEN**

<span id="page-5-0"></span>En este proyecto se propone la modelación e identificación de un sistema de compresión en paralelo para refrigeración (Racks). A partir de esta identificación se podrá diseñar dos tipos de controladores, uno de ellos será control por lógica difusa (fuzzy logic) y un segundo controlador será basado en control discreto en espacio de estado. En este último se deberá considerar las variables de estados, las cuales, pueden ser medibles y/o no medibles. Adicionalmente se plantea el diseño del controlador de lógica difusa por el buen desempeño que tienen en la aplicación de sistemas similares en la búsqueda de obtener la mayor eficiencia energética [5].

La intención de la utilización de estas estrategias de control es mejorar el uso eficiente de la energía eléctrica y térmica. Para este estudio se considerará sólo la eficiencia en la parte eléctrica, ya que el sistema de compresión en paralelo de este caso se encuentra instalado en un supermercado y la prioridad es obtener un menor consumo de energía eléctrica [2].

La comparación con pruebas de la aplicación de las dos técnicas de control serán diseñadas para la modernización y la obtención de un mayor ahorro energético para el sistema de compresión en paralelo.

# **INDICE GENERAL**

### Pág

.

<span id="page-6-0"></span>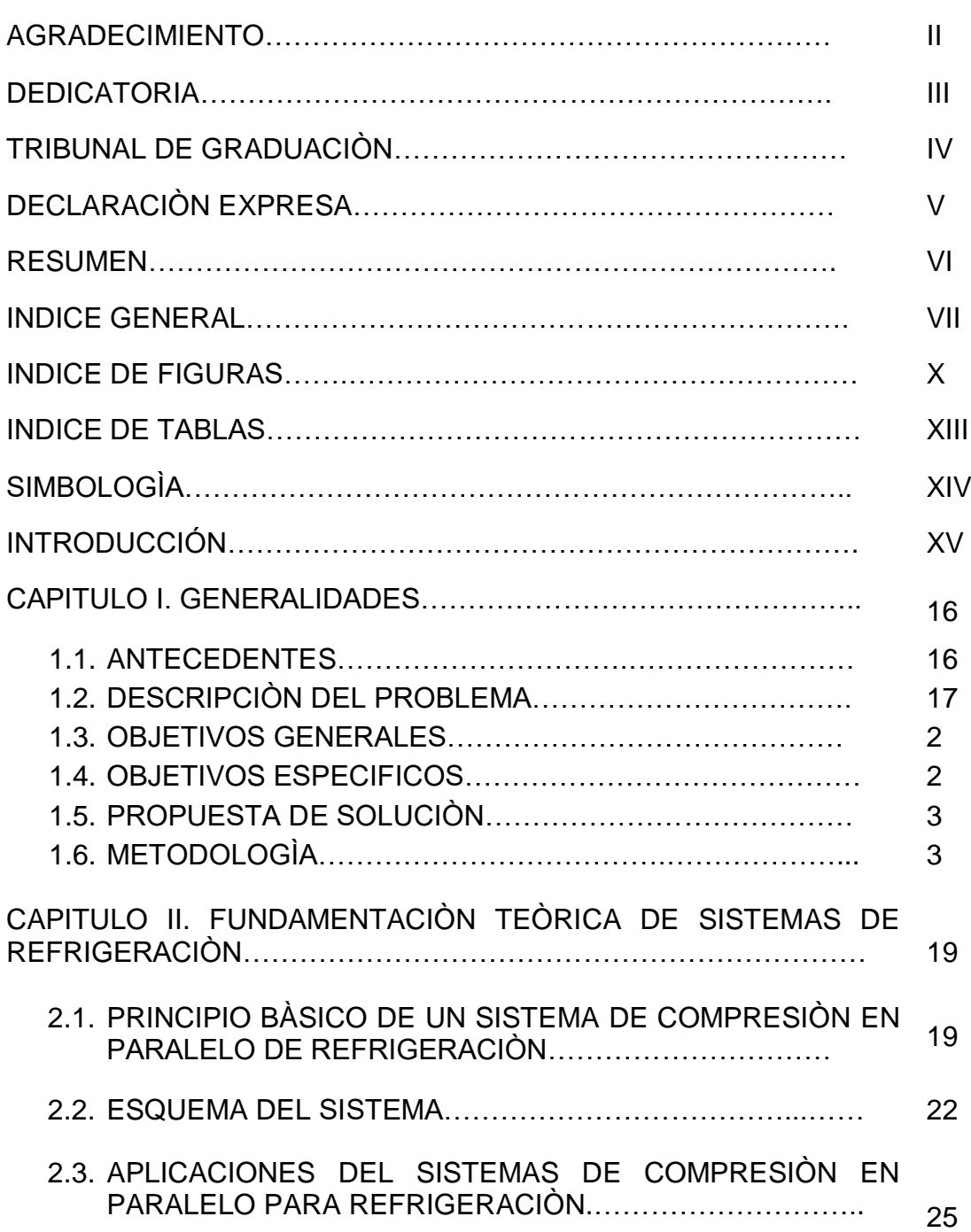

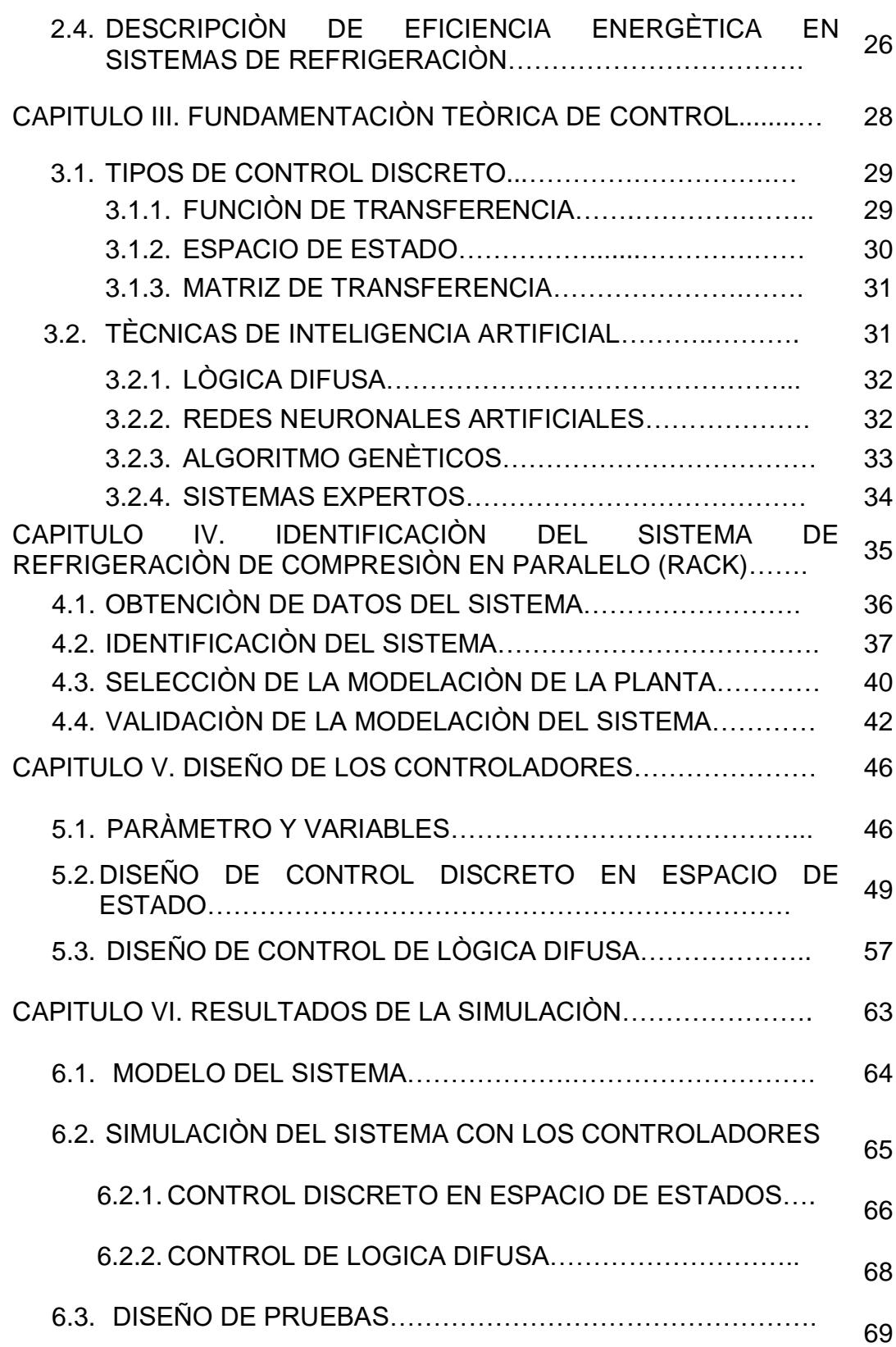

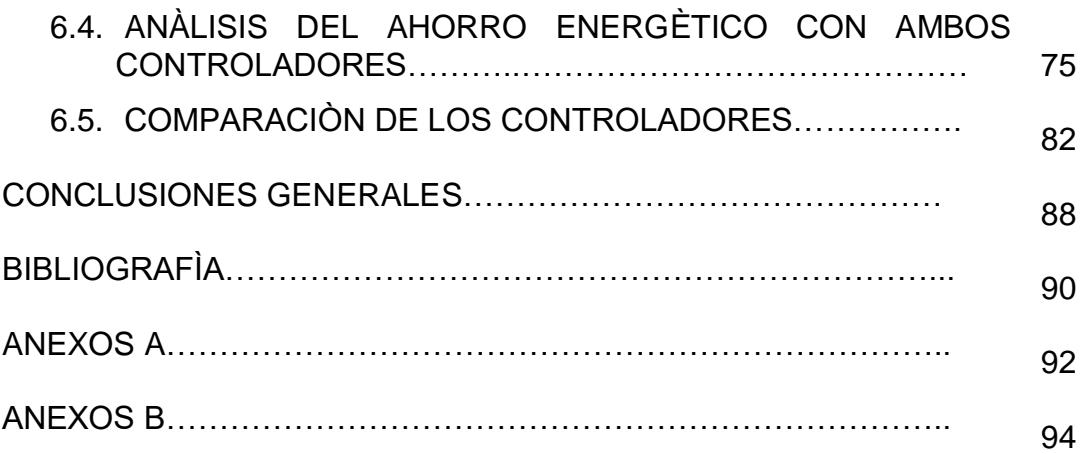

# **INDICE TABLAS**

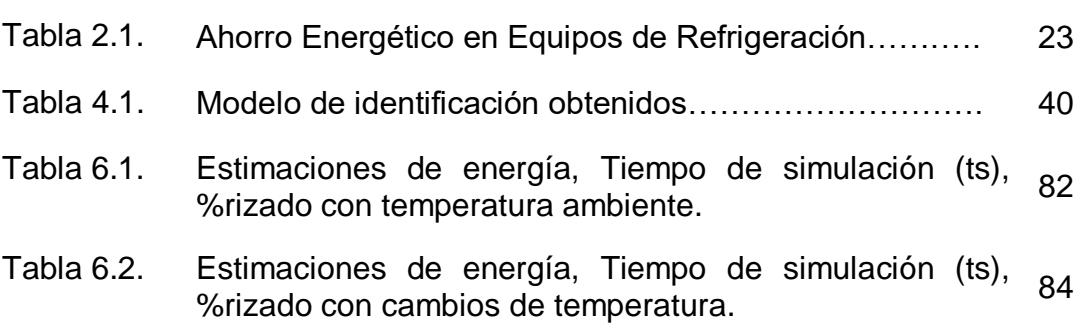

Pàg.

# **INDICE FIGURAS**

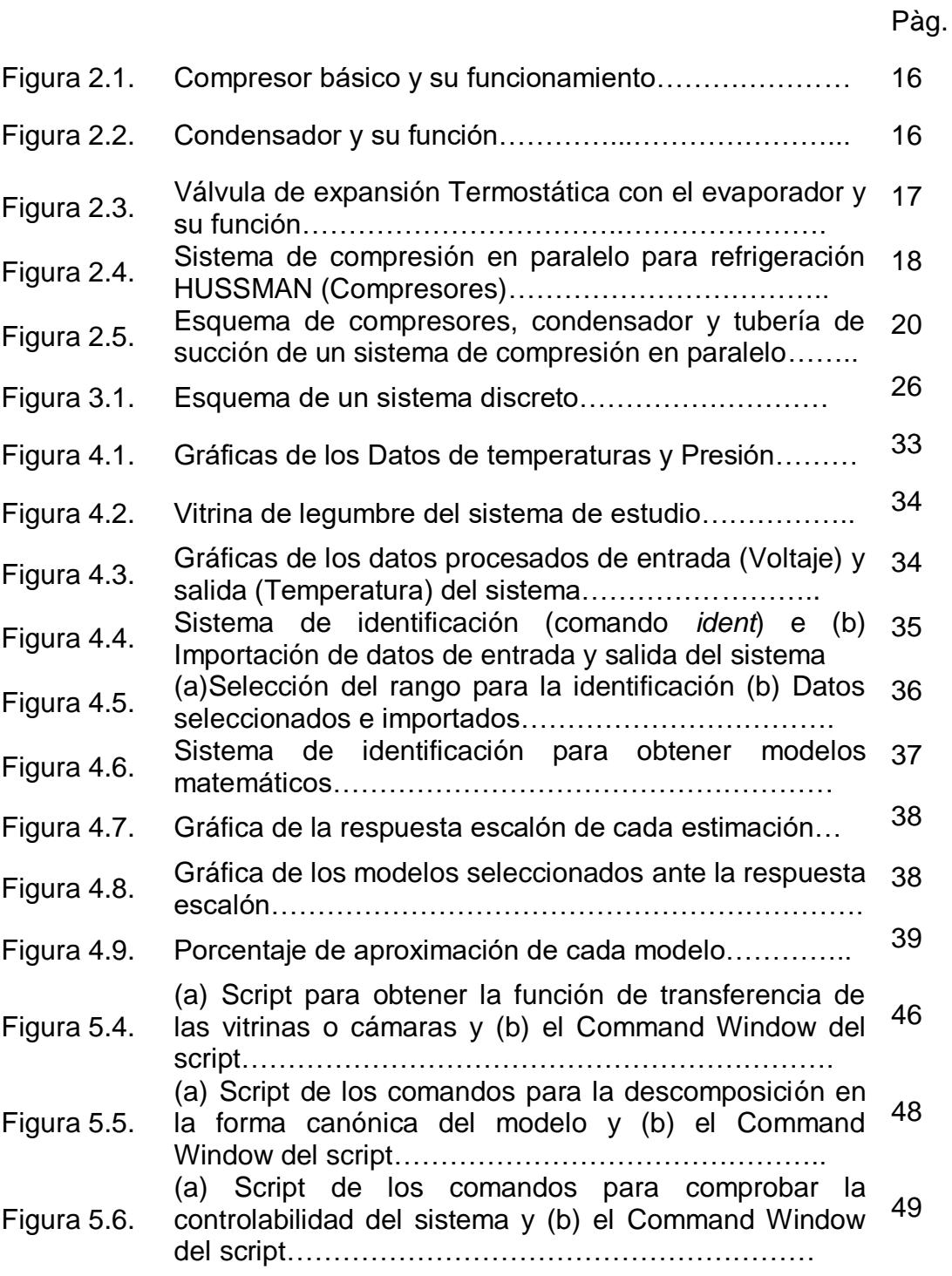

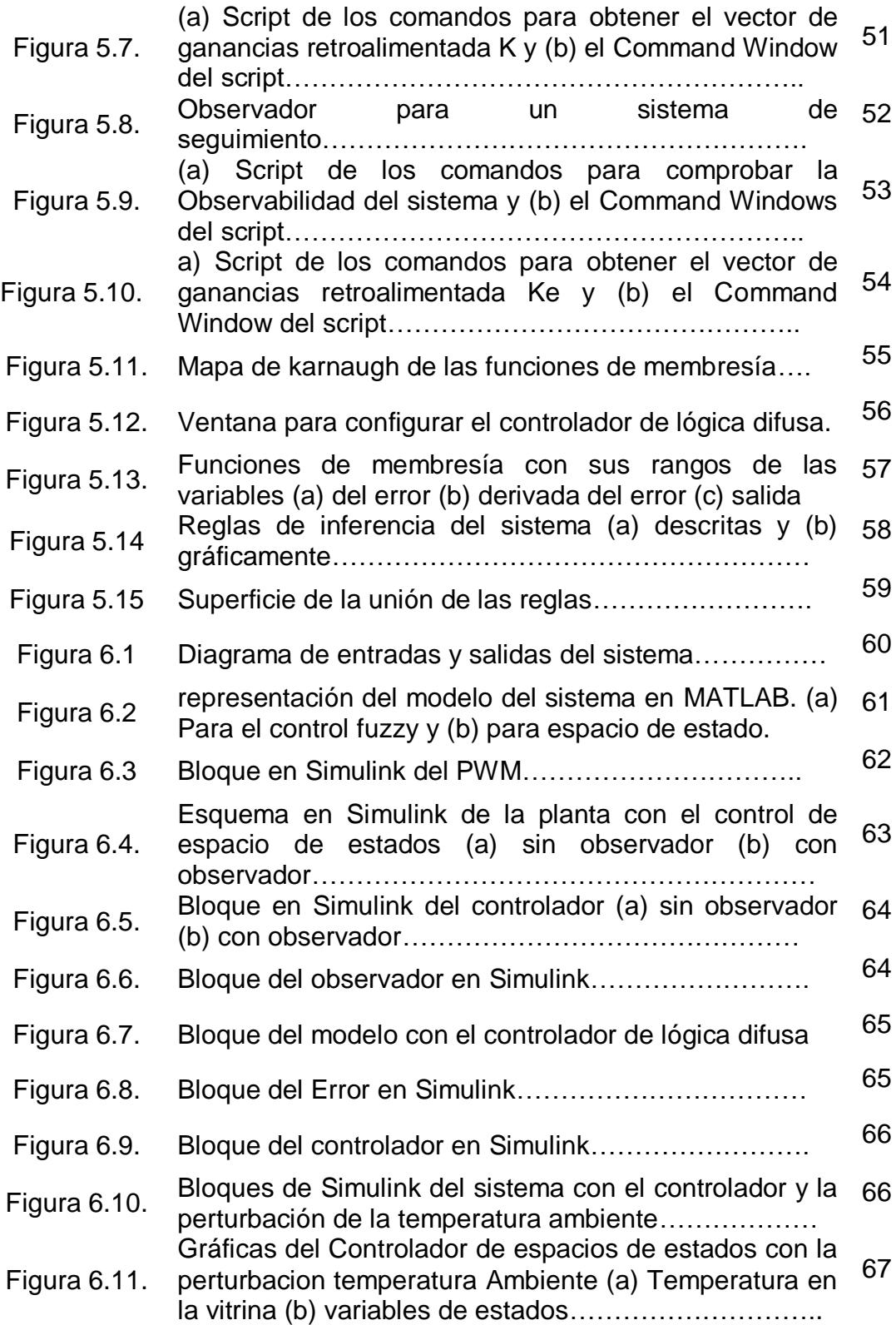

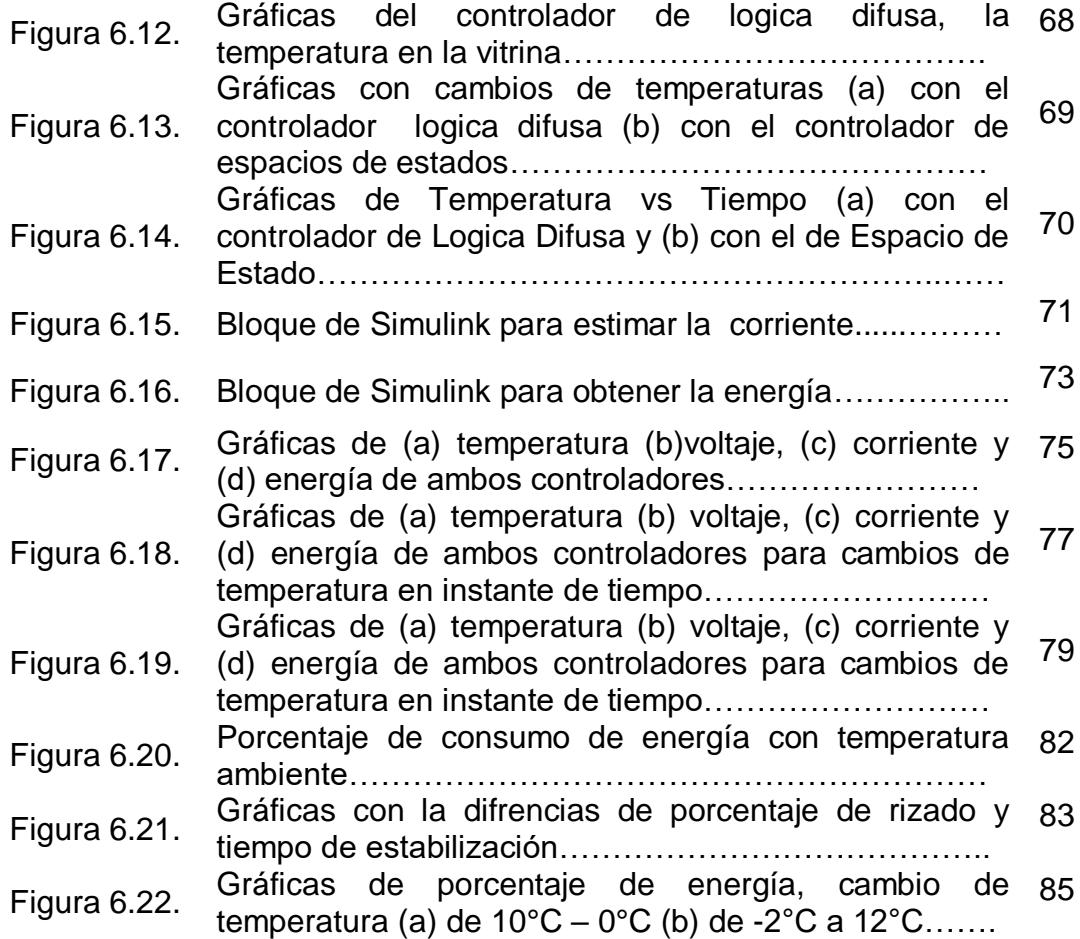

# **SIMBOLOGÍA**

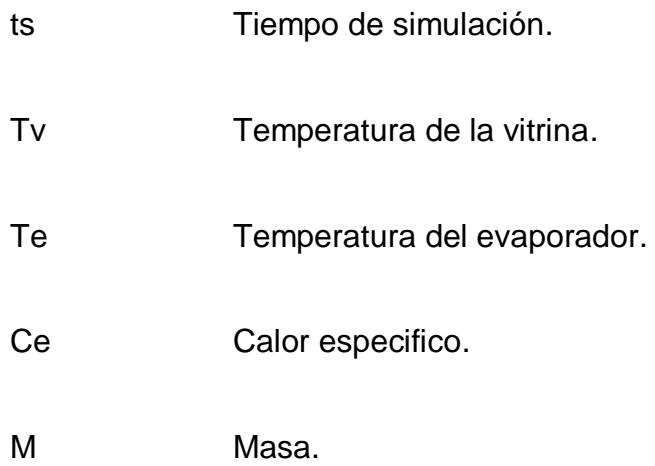

# **INTRODUCCIÓN**

Desde el inicio de la existencia del hombre sobre la tierra ha sido necesario conservar los alimentos que sólo se producían durante ciertas épocas del año para poderlos consumir a lo largo de todo el año. Entonces es natural que el hombre descubriera y desarrollara métodos de preservación de alimentos [1].

En la industria de la refrigeración, para ahorrar energía y garantizar la calidad del producto en conservación se han implementado tácticas que controlen la capacidad del sistema. El uso de nuevas tecnologías informáticas con adaptación electrónica abre un amplio campo de estudio e investigación en el desenvolvimiento y análisis de control, más eficientes para la reducción de consumo y picos de energías [4].

En nuestro país la tecnología está avanzando, pero no alcanza el nivel que existe en otros países. Sin embargo, con la constante búsqueda de realizar mejoras con bajos costos dentro de las empresas y la falta de capacitación e información para profesionales de experiencia se da la iniciativa de aplicar sistemas de control para los equipos de refrigeración que tienen su sistema de control destruido por el tiempo y la modernización.

### **CAPÍTULO 1**

### **1. GENERALIDADES**

### <span id="page-15-0"></span>**1.1. ANTECEDENTES**

Los equipos de refrigeración son sistemas de extracción de calor destinados fundamentalmente a tareas de conservación de alimentos y creación de hielo. Estos equipos pueden llegar a suponer más del 30% del consumo energético en muchos establecimientos, puestos que operan usualmente 24 horas al día y tienen vidas útiles de más de 10 años. Es por ello que incluso pequeños ahorros energéticos obtenidos del sistema pueden volverse rentables rápidamente [3].

#### **1.2. DESCRIPCIÓN DEL PROBLEMA**

La iniciativa se presentó con los insistentes problemas de mantenimientos de equipos antiguos de refrigeración para supermercados. Aunque los elementos mecánicos se encuentran en buen estado, los equipos electrónicos son ineficientes. De esta manera se ha requerido actualizarlos con el fin de generar un ahorro energético para disminuir el consumo eléctrico de la empresa.

#### <span id="page-16-0"></span>**1.3. OBJETIVOS GENERALES**

Diseñar y comparar dos estrategias de control: el control discreto en el espacio de estado y el control de lógica difusa para un sistema de compresión en paralelo para refrigeración mediante el diseño de controladores que generen un mayor ahorro energético.

#### <span id="page-16-1"></span>**1.4. OBJETIVOS ESPECÍFICOS**

- Estudiar las características del principio de funcionamiento de los sistemas de compresión en paralelo para refrigeración para el diseño apropiado del control.
- Modelar e Identificar el sistema de compresión en paralelo para refrigeración.
- Diseñar y comparar las técnicas de control (el control discreto en el espacio de estado y control de lógica difusa) para obtener la mayor eficiencia energética.

#### <span id="page-17-0"></span>**1.5. PROPUESTA DE SOLUCIÓN**

Se propone aplicar dos técnicas de control para la modernización de un sistema de compresión en paralelo para refrigeración (Rack) que tiene cinco compresores, un condensador remoto, diez evaporadores, elementos de protección mecánicos para cada compresor, ventiladores, elementos eléctricos para energización del sistema y elementos electrónicos básicos para mantener el sistema activo.

La intención de la utilización de estas estrategias de control es para mejorar el uso eficiente de la energía eléctrica y térmica. Para este estudio se considerará eficiencia de energía eléctrica, ya que el sistema de compresión en paralelo de este caso se encuentra instalado en un supermercado y la prioridad es obtener un menor consumo de energía eléctrica [2].

### <span id="page-17-1"></span>**1.6. METODOLOGÍA**

El objetivo de este proyecto no es realizar una implementación física debido a factores económicos y de tiempo; por ello se realizará un análisis netamente teórico basado en simulaciones desarrolladas en el software MATLAB mediante el uso de una de sus herramientas que es SIMULINK.

### **CAPÍTULO 2**

# **2. FUNDAMENTACIÓN TEÓRICA DE SISTEMAS DE REFRIGERACIÒN**

### **2.1. PRINCIPIO BÁSICO DE UN SISTEMA DE COMPRESIÓN EN PARALELO DE REFRIGERACIÓN.**

Todo sistema de refrigeración consta de cuatro componentes básicos unidos a través de unas tuberías de cobre, formando así un circuito cerrado. Las funciones básicas de los cuatros componente son las siguientes:

**Compresor:** Aspirar los vapores que se formen en el interior del evaporador a la misma velocidad que se van produciendo, debido a que el fluido ha cambiado de estado en su interior pasando del estado líquido al estado gaseoso. Seguidamente al compresor tendrá que ser

capaz de aumentar la temperatura de este fluido en estado gaseoso para facilitar así su posterior condensación en la figura 2.1 se observa su funcionamiento [11].

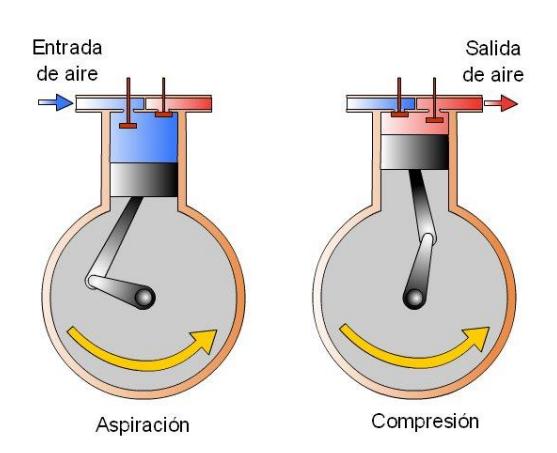

**Figura 2.1.** Compresor básico y su funcionamiento [7].

**Condensador:** Componente instalado en el exterior, donde se realizará la descarga del calor que transporta el fluido, cambiando éste del estado gaseoso al estado líquido como en la figura 2.2 [11].

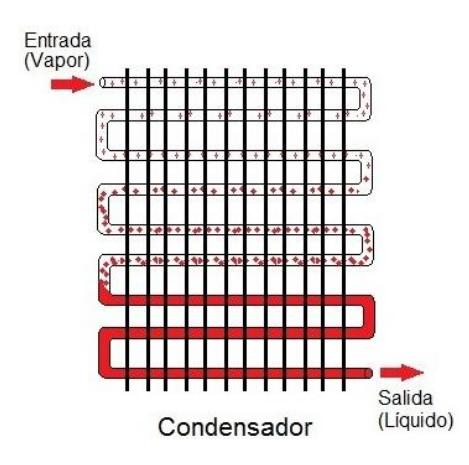

**Figura 2.2.** Condensador y su funcionamiento [8].

**Sistema de expansión:** Bajar la presión al fluido para facilitar su posterior evaporación figura 2.3.

**Evaporador:** Componente que es colocado en el interior de una nevera, cámara o vitrina, donde tendrá lugar la absorción de calor, debido al cambio de estado que sufrirá el fluido al pasar del estado líquido al estado gaseoso en la figura 2.3 [11].

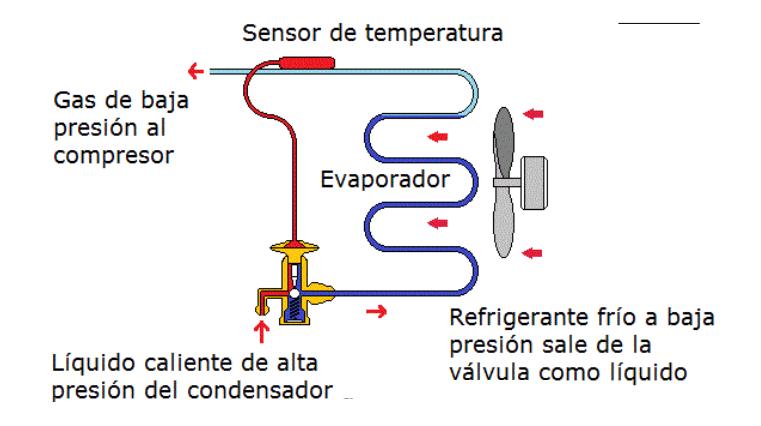

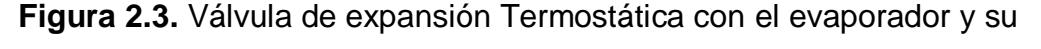

funcionamiento [5].

Un sistema de compresión en paralelo para refrigeración consiste en utilizar varios compresores conectados en un bastidor. Estos compresores que pueden compartir los conductos de aspiración y descarga y el receptor se podrían encender/apagar, según fuese necesario para regular la capacidad. Algunos bastidores de compresores tienen compresores de diferentes capacidades figura 2.4. En una disposición como esta, los compresores son los responsables

de mantener una presión de aspiración en el distribuidor de aspiración que sirva al evaporador más frío. Puede haber diez o incluso más equipos conectados con este conducto de aspiración común. Cada uno de los equipos tendría su propia válvula de expansión y conducto de líquido que saliera de un receptor común [5].

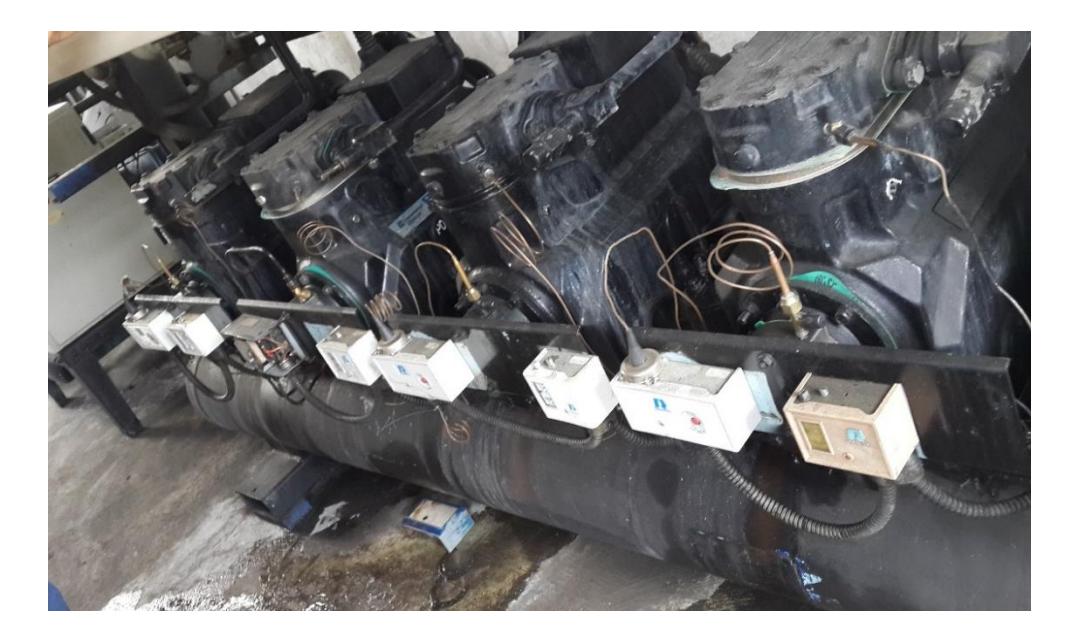

**Figura 2.4.** Sistema de comprensión en paralelo para refrigeración HUSSMAN (Compresores).

#### **2.2. ESQUEMA DEL SISTEMA.**

Los compresores comparten válvulas distribuidoras comunes, o distribuidores, donde se conectan los conductos individuales que entran y salen de los distintos expositores. Los conductos de líquido que entran en los expositores vienen del distribuidor de líquido y los

conductos de aspiración que vuelven de dichos compartimentos terminan en un distribuidor de aspiración. La descarga de cada compresor entra en un distribuidor que va al condensador y el líquido de retorno entra en un receptor grande. Los receptores de los sistemas de bastidor pueden contener desde 50kg hasta 1000kg de refrigerante, dependiendo del tamaño y las necesidades de su aplicación. Además tiene un largo sistema de tuberías y el uso de varios compresores requieren dispositivos especiales para garantizar la adecuada lubricación del compresor. Se utiliza un separador de aceite para capturar tanto aceite como sea posible del gas de descarga antes de que entre en el condensador. A partir del separador de aceite fluye hasta un control de nivel de aceite conectado al cárter del cigüeñal de cada compresor [6].

Se utilizan varios evaporadores pero puede que no todas tengan las mismas relaciones de temperatura. Se colocan válvulas reguladoras de la presión del evaporador (válvulas de expansión termostática) en cada uno de los evaporadores de temperatura más alta. Cuando la carga cambia, estos evaporadores se podrían encender o apagar para mantener una presión de aspiración. Para encender y apagar los compresores se pueden utilizar controles de baja presión [5].

Se presenta el ejemplo para realizará el estudio, un sistema de compresión en paralelo (Racks), figura.2.5 el esquema de conexión entre compresores, condensador y tubería de succión.

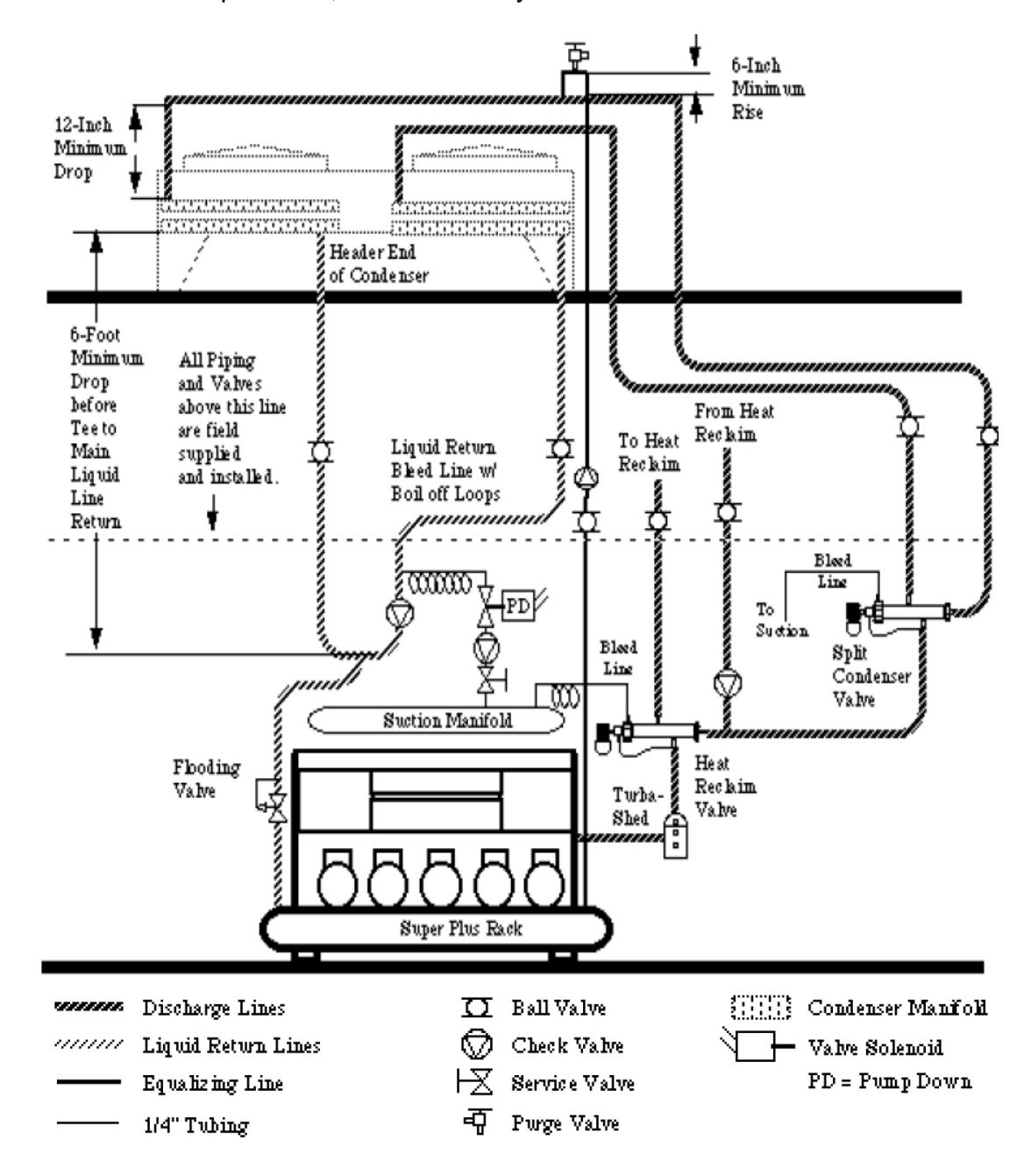

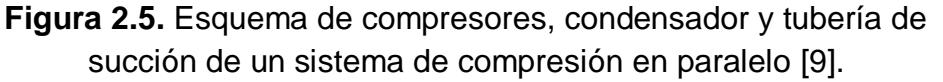

### **2.3. APLICACIONES DEL SISTEMA DE COMPRESIÓN EN PARALELO PARA REFRIGERACIÓN.**

Estos tipos de equipos son sistemas automáticos para refrigeración que se los utiliza en algunas instalaciones de gran tamaño, según la necesidad, como en los siguientes lugares [12]:

- Bodegas refrigeradas.
- Mataderos o rastros.
- Supermercados.
- Salas de proceso.
- Congeladores rápidos.
- Producción de hielo.
- Enfriamiento de líquidos.
- Enfriadores de tiro forzado.
- Hoteles.

En los supermercados y hoteles son de gran importancia porque estos equipos les permiten conservar frescos y en buen estado los alimentos como: pollo, carne, lácteos, verduras, pescado, y frutas, entre otros [10].

### **2.4. DESCRIPCIÓN DE EFICIENCIA ENERGÉTICA EN SISTEMAS DE REFRIGERACIÓN.**

En la actualidad casi todos en el Ecuador y el mundo hablan sobre la eficiencia energética, entendiéndose por esto a los cambios que resultan en una reducción de la cantidad de energía utilizada para producir una misma unidad de bien o servicio, o para alcanzar los requerimientos energéticos para un nivel de confort dado. Lo que equivale al conjunto de actividades encaminadas a optimizar el consumo de energía en términos unitarios, manteniendo el nivel de los servicios prestados dentro del proceso productivo [16].

Para realizar una revisión energética se debe considerar la recolección y el análisis de un conjunto de aspectos:

- Identificación de las fuentes de energía (portadores energéticos) utilizados.
- Análisis de su uso y consumo pasados y presentes también.
- Estimación de su uso y consumos futuros de energía.
- Determinación de los usos significativos de energía.
- Diagnósticos del comportamiento de los procesos, sistemas, equipos e instalaciones asociadas con los usos significativos de energía.
- Identificación de las variables relevantes que afectan los usos significativos de energía.
- Identificación y priorización de las oportunidades para la mejora del desempeño energético.

Se debe considerar realizar la documentación respectiva de descrito en el párrafo anterior.

Los sistemas de compresión en paralelo para refrigeración (Racks) sin un control de su operación establecido, generan una gran demanda en el consumo de energía. Para realizar el control se requiere que el sistema tenga instalado los medios de diagnósticos, con el objetivo medir los parámetros de presión y temperatura en los principales puntos del ciclo térmico [15].

La siguiente tabla muestra el ahorro energético conseguido, según la utilización de los dispositivos para el control del sistema.

| <b>EQUIPO</b>                                                          | <b>AHORROS</b><br><b>ENERGÉTICOS DEL</b><br><b>EQUIPO%</b> |
|------------------------------------------------------------------------|------------------------------------------------------------|
| Ventiladores de alta eficiencia<br>para el evaporador y<br>condensador | $3 - 15$                                                   |
| Compresores de alta eficiencia                                         | 6 - 16                                                     |
| Modificadores de presión                                               | 3 - 10                                                     |
| Condensadores evaporativos                                             | $3-9$                                                      |
| Controles anti-humedad                                                 | 14-20                                                      |
| Amplificadores de presión de la<br>línea líquida                       | 20                                                         |
| Iluminación Eficiente                                                  | 10                                                         |
| Dispositivos eficientes anti-<br>escarcha                              | 1-6                                                        |
| Sub-enfriamiento mecánico                                              | 25                                                         |
| Sub-enfriamiento ambiental                                             | 1-9                                                        |

**Tabla 2.1.** Ahorro energético en equipos de refrigeración [5].

## **CAPÍTULO 3**

### **3. FUNDAMENTACIÓN DE LA TEORÍA DE CONTROL**

#### **3.1. TIPOS DE CONTROL DISCRETO.**

Un sistema de control es como el conjunto de dispositivos u elementos encargados de administrar, ordenar, dirigir o regular el comportamiento de otro sistema, con el fin de reducir las probabilidades de fallo y obtener los resultados deseados.

Un sistema en tiempo discreto viene caracterizado por magnitudes que varían solo en instantes específicos de tiempo.

La transformada en Z importante conocer para nuestro estudio porque juega el mismo papel que la transformada de Laplace en los sistema de continuos, pudiéndose describir una señal discreta *x(k)* por su transformada *X(z).* [18]

$$
G(z) = \frac{Y(z)}{R(z)}
$$
(3.0)  

$$
R(z) \longrightarrow G(z) \longrightarrow Y(z)
$$

**Figura 3.1.** Esquema de un sistema discreto [18].

Se puede clasificar:

- Función de transferencia discreta.
- Representación en espacio de estado.
- Matriz de transferencia discreta.

A continuación un breve detalle de los tipos de control discreto.

### **3.1.1.FUNCIÓN DE TRANSFERENCIA.**

La función de transferencia de un sistema en tiempo discreto es la relación entre la transformada en Z de la salida y la transformada en Z de la entrada con condiciones iniciales nulas.

$$
G(z) = \frac{Y(z)}{R(z)} = \frac{b_m * Z^m + \dots + b_1 * Z + b_0}{a_{n*} Z^n + \dots + a_1 * z + a_0}
$$
  

$$
G(z) = \frac{Y(z)}{R(z)} = \frac{b_m * Z^{m-n} + \dots + b_1 * Z^{1-n} + b_0 * Z^{-n}}{a_n + \dots + a_1 * Z^{1-n} + a_0 * Z^{-n}}
$$
(3.1)

Con  $m < n$ , en general

#### **3.1.2.ESPACIO DE ESTADO.**

Los métodos basados en el espacio de estado permiten el análisis y diseño de sistemas de control discreto para plantas o modelos (SISO o MIMO).

Un sistema con espacio de estado se lo considera porque tiene variables que pueden ser medibles y no medibles llamadas variables de estado. Además los diferentes componentes del vector de estado forman el espacio de estado [18].

$$
x(k + 1) = G * x(k) + H * u(k)
$$
  
(3.2)  

$$
y(k) = C * x(k) + D * u(k)
$$

Existen diferentes representaciones en espacio de estado, según la elección del vector de estado:

- Forma canónica controlable.
- Forma canónica de observación.
- Forma canónica diagonal.
- Forma canónica de Jordán.

Para el proyecto se utilizará la forma canónica controlable que se detallará cuando sea necesario para este estudio.

#### **3.1.3.MATRIZ DE TRANSFERENCIA.**

Al Igual que la función de transferencia describía la dinámica de un sistema SISO en tiempo discreto, es posible también definir la llamada matriz de transferencia para un sistema MIMO.

Partiendo de un sistema con r entradas y m salidas, representados en espacio de estado por ecuación (3.3) y que se encuentra dada de la siguiente manera:

$$
\bar{G}(z) = C * (z * I - G)^{-1} * H + D \tag{3.3}
$$

#### **3.2. TÉCNICAS DE INTELIGENCIA ARTIFICAL.**

La inteligencia artificial es una rama de las ciencias computacionales que trata sobre el comportamiento inteligente, aprendizaje y adaptación en las máquinas, usando como modelo la forma en que actúan los seres vivos: el ser humano.

Es un sistema que quiera comandar a otro, pero que usa otro sistema que basa su operación en una técnica de inteligencia artificial y no es una técnica matemáticamente determinista.

En general, el objetivo de un sistema de control automático es encontrar un dispositivo externo al sistema dinámico para que la salida del sistema tenga las características deseadas. Por lo tanto se debe conocer las técnicas que se complementan y dan lugar a técnicas híbridas. Si se las utiliza en un sistema de control son conocidas como control inteligente [20].

- Lógica difusa
- Redes neuronales.
- Algoritmo genético
- Sistemas expertos.

### **3.2.1. LÓGICA DIFUSA.**

La lógica difusa (LD) se origina en el deseo de emular la forma del razonamiento humano que es aproximado, no cuantitativo y lingüístico; recordando que el mundo que vivimos no es binario. Existen muchos estados más.

Está técnica provee una estructura de inferencia que posibilita apropiadas capacidades de razonamientos humano.

La utilidad está en su habilidad para modelar incertidumbre o datos ambiguos que a menudo se encuentran en la vida real [20].

#### **3.2.2. REDES NEURONALES ARTIFICIALES.**

Una neurona es una célula viva que contiene los mismos elementos que forman parte de todas las células biológicas. Las redes neuronales presentan un gran número de características que se asimilan a las del cerebro [20]. Sin embargo, las principales características de este sistema son:

- Aprendizaje adaptativo
- Auto-organización
- Tolerancia a fallos
- Operación en tiempo real
- Fácil inserción dentro de la tecnología existente.

### **3.2.3. ALGORITMO GENÉTICOS.**

Este es un método de optimización que manipula una cadena de números de forma similar a como los cromosomas son cambiados en la evolución biológica.

Se crea por medio de una población de individuos o cromosomas o genotipos del genoma.

Este opera sobre la codificación de los parámetros y no sobre su valor exacto, por ello no depende de la continuidad de los parámetros ni de la existencia de las derivadas de las funciones como ocurre con otras técnicas de optimización.

#### **3.2.4. SISTEMAS EXPERTOS.**

Los sistemas expertos son conocidos como ingeniería del conocimiento, se encuentran basados en la práctica, en reglas prácticas y hechos aprendidos por la experiencia. Su éxito esta fundamentalmente en su capacidad para representar conocimientos heurísticos y lograr que sea aplicable mediante computadora.

## **CAPÍTULO 4**

# **4. IDENTIFICACIÓN DEL SISTEMA DE REFRIGERACIÓN DE COMPRESIÓN EN PARALELO (RACK)**

### **4.1. OBTENCIÓN DE DATOS DEL SISTEMA.**

Se consideró un sistema para refrigeración de compresión en paralelo (Racks) que tiene mucho tiempo trabajando en un supermercado y que fue descrito detalladamente en el capítulo II. Este sistemas es ineficiente desde el punto vista energético.

Se propone realizar el estudio para diseñar una estrategia de control para los compresores de este sistema, con el fin de obtener un mayor ahorro energético.

Se utilizó un sensor de temperatura y un transductor de presión, su comunicación fue mediante el conv32 (Full Gauge) y el software

SITRAID (desarrollado por el fabricante Full Gauge) mediante el cual se realiza la transferencia de datos hacia un computador.

Con estos dispositivos se obtuvo los datos necesarios para la identificación y desarrollo de este proyecto. Estos valores se pueden revisar en los anexos y su gráfica en la figura 4.1.

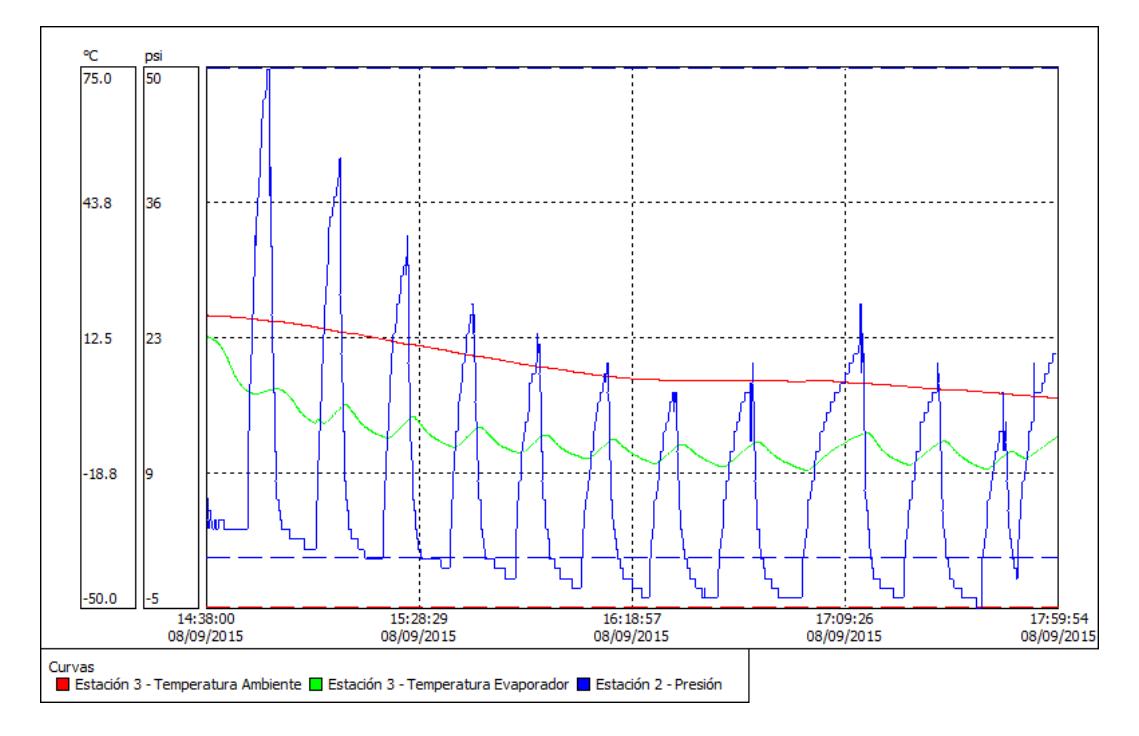

#### **Figura 4.1.**Gráficas de los Datos de Temperaturas y Presión.

Se registró los datos cada minuto durante 4 horas para alcanzar la temperatura deseada. Sin embargo, se realizó únicamente el registro de una sola vitrina como se visualiza en la figura 4.2.
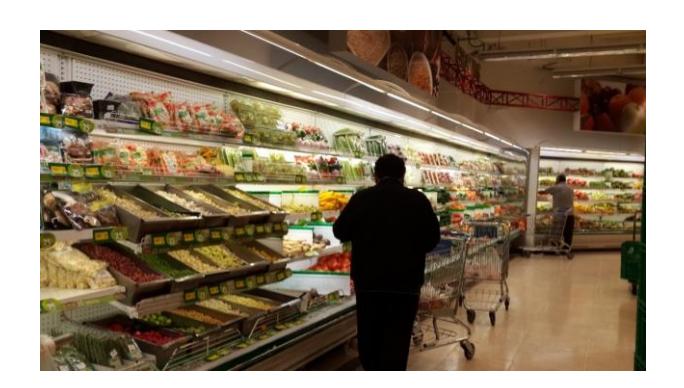

**Figura 4.2.** Vitrina de legumbre.

### **4.2. IDENTIFICACIÓN DEL SISTEMA.**

Los valores de entrada y salida de la planta (figura 4.3) son voltaje y temperatura. Con esto se procede a realizar la identificación del sistema que se ejecuta con la ayuda del software MATLAB.

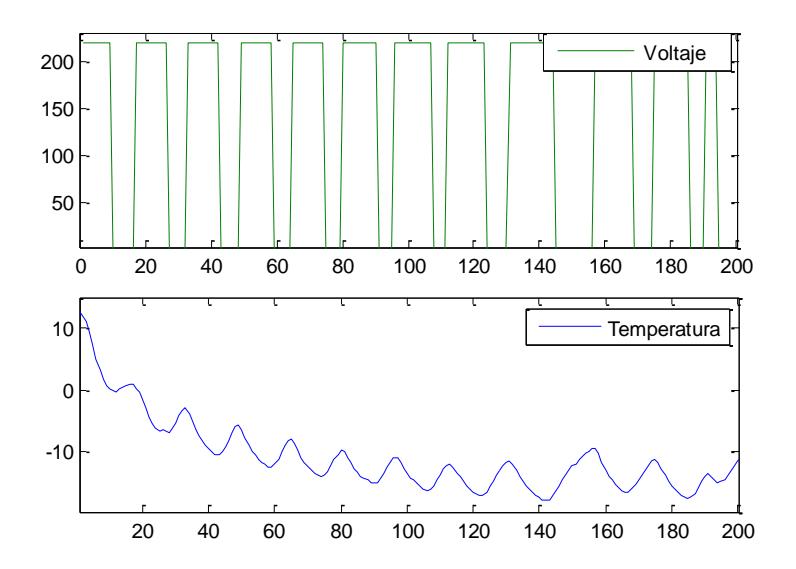

**Figura 4.3.** Gráficas de los datos procesados de variable de entrada (Voltaje) y salida (Temperatura) del sistema.

Para la identificación se utilizó el comando *ident* de MATLAB con el fin de obtener el modelo matemático de la planta basados en los datos obtenidos del sistema real en la figura 4.4.

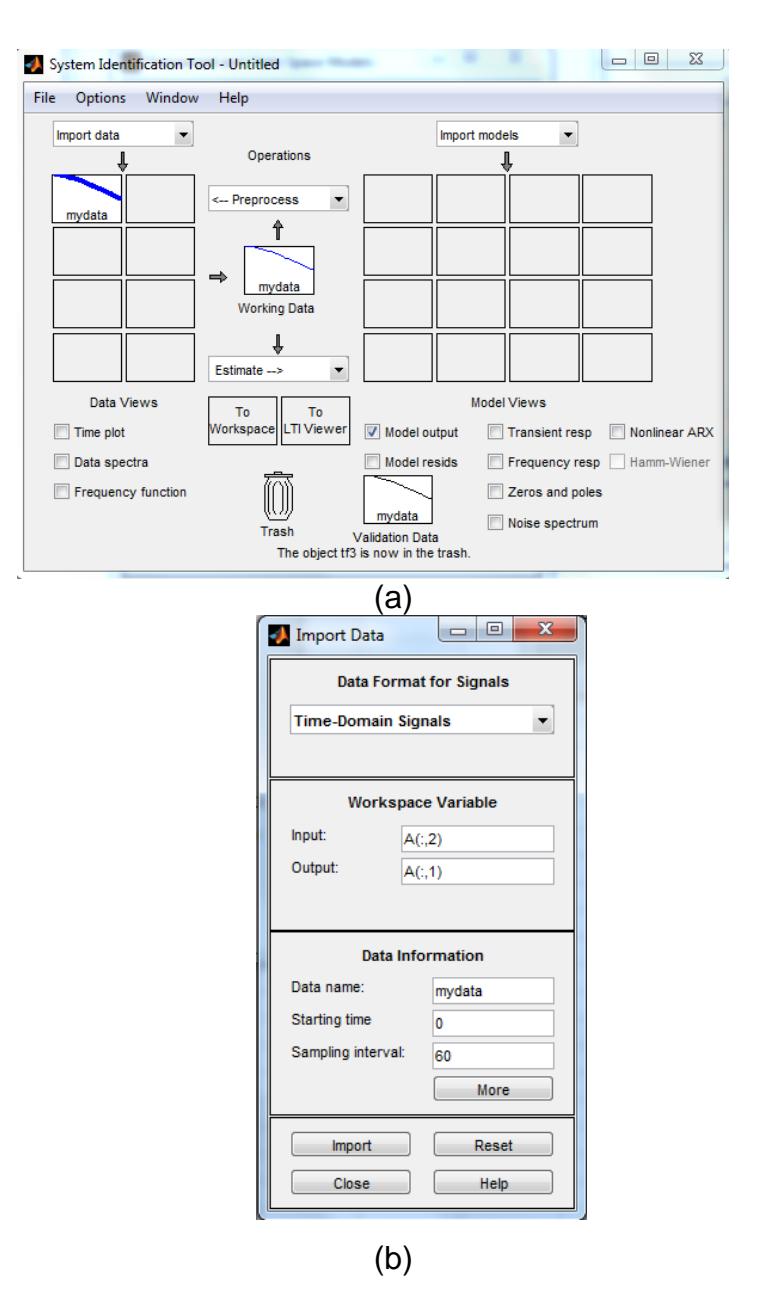

**Figura 4.4.** (a) Sistema de identificación (comando *ident*) e (b) Importación de datos de entrada y salida del sistema.

En la ventana presentada en la figura 4.4 (a) en *Estimate* se escoge los modelos que se consideren como la mejor representación de la planta. Una vez que se hayan seleccionados los datos para obtener la aproximación del sistema, también se seleccionan los datos para la validación del modelo por establecerse se observa en la figura 4.5.

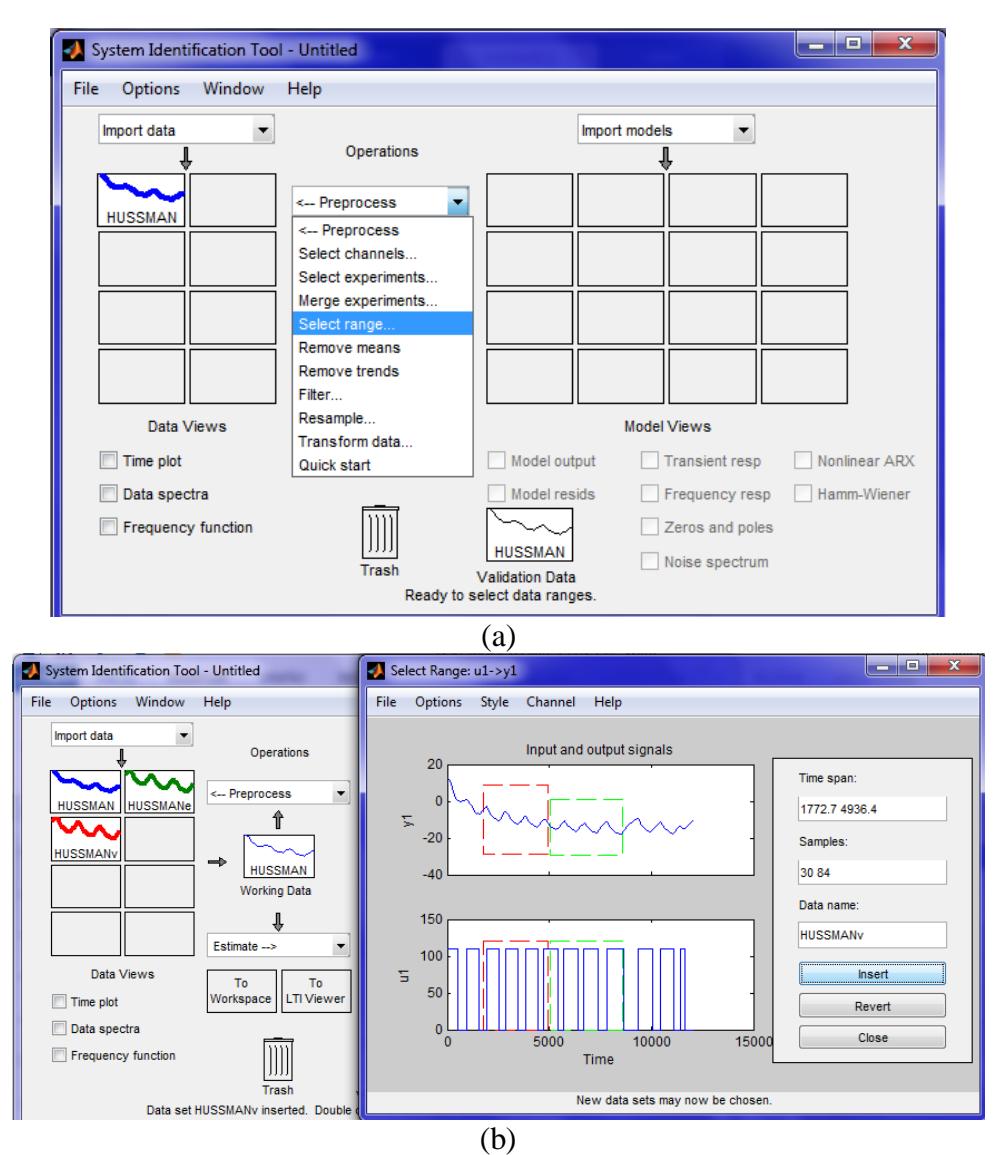

**Figura 4.5.** (a) Selección del rango para la identificación. (b) Datos seleccionados e importados.

A continuación se realizaron varias pruebas de identificación con algunos modelos, los cuales, presentaron un color distinto al lado derecho de la ventana "System Identification Tool" tal como se observa en la figura 4.6.

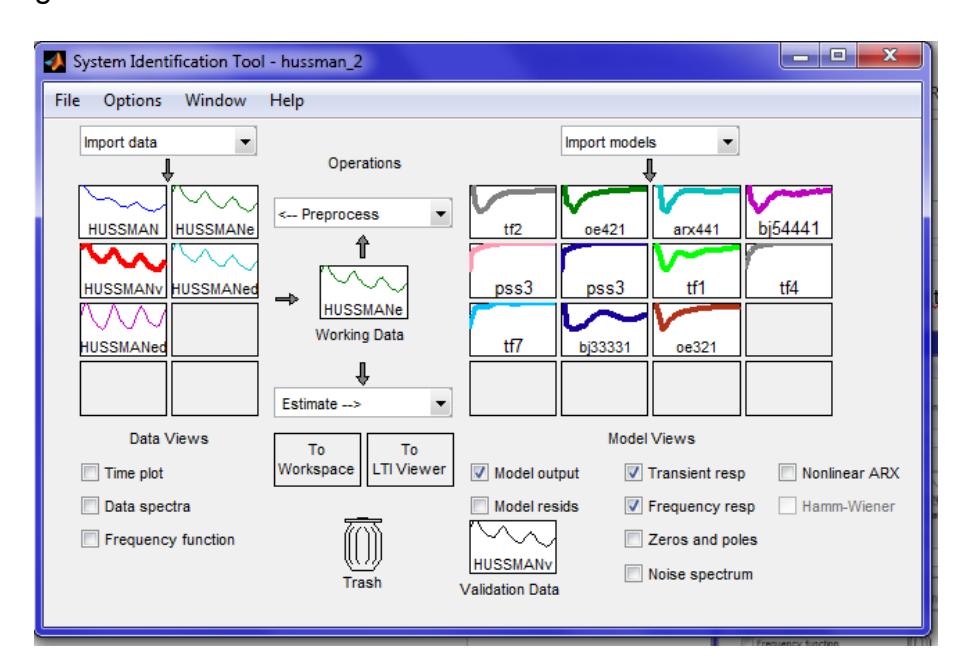

**Figura 4.6.** Sistema de identificación para obtener modelos

matemáticos.

#### **4.3. SELECCIÓN DE LA MODELACIÓN DE LA PLANTA.**

Para la selección del modelo se decidió realizar un análisis de la respuesta paso, por considerarla como la prueba que mejor representa la dinámica del proceso en nuestro caso.

Se espera que ante la perturbación de una señal escalón, el sistema debería responder directamente proporcional pero con una pendiente negativa porque la planta se enciende y el sistema comienza a extraer calor, es decir, a bajar la temperatura. Por lo tanto se desea encontrar una gráfica figura 4.7, con el tiempo de estabilización más pequeño y sin perturbaciones posibles.

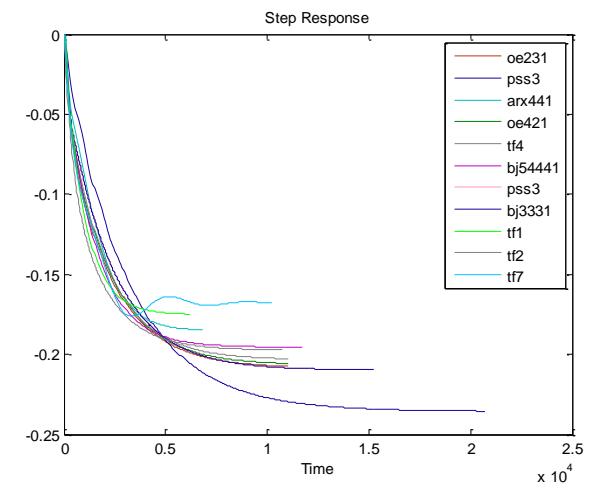

**Figura 4.7.** Gráfica de la respuesta escalón de cada estimación.

En la Figura anterior se puede visualizar que cuatro modelos tienen un tiempo de estabilización pequeño y sin mucha perturbación. Estos modelos son los siguientes:

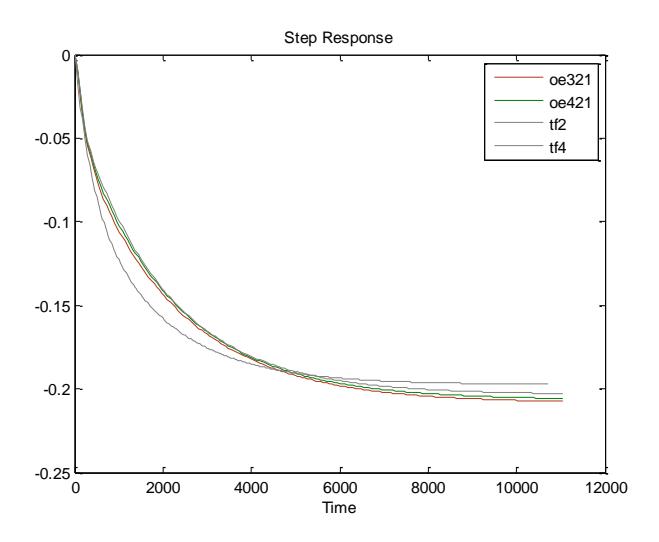

**Figura 4.8.** Gráfica de los modelos seleccionados ante la respuesta escalón.

Como se puede observar en la figura 4.8, de los cuatro modelos se seleccionarán tres de ellos para la validación y para definir el modelo a escoger. Los modelos seleccionados son los siguientes: tf2, oe421 y oe321.

#### **4.4. VALIDACIÓN DE LA MODELACIÓN DEL SISTEMA.**

Para definir el modelo se considerará el criterio del porcentaje de aproximación, el orden del modelo y la respuesta escalón del mismo. El porcentaje de aproximación es la validación del rango de selección de color rojo que se obtuvo en los ítems anteriores en la figura 4.5. (b).

A continuación se presenta el resultado de las gráficas en base a los datos de validación y se visualizarán los porcentajes de aproximación (Best Fits) en la figura 4.9.

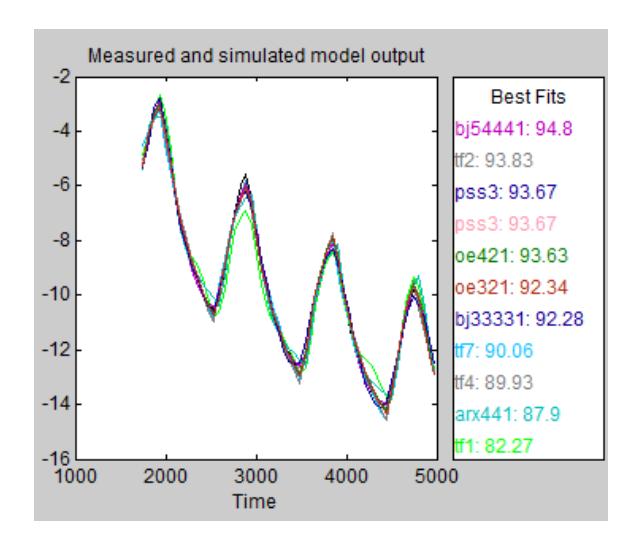

**Figura.4.9** .Porcentaje de aproximación de cada modelo.

Se procede con el análisis de la validación para definir el modelo de la planta, por lo que se realizó un detalle de la figura 4.9 en la tabla 4.1.

| <b>Modelo</b> | <b>Estimación</b>                          | <b>Tipo</b>           | <b>Contenido</b>                | Aproximación |
|---------------|--------------------------------------------|-----------------------|---------------------------------|--------------|
| Tf2           | <b>Transfer Functions</b><br><b>Models</b> | <b>Discreto</b>       | 4 polos<br>2 zeros              | 93.83%       |
| <b>Oe421</b>  | <b>State Space Models</b>                  | <b>OE</b>             | 4 polos<br>2 zeros<br>1 Retardo | 93.63%       |
| Arx441        | <b>State Space Models</b>                  | <b>ARX</b>            | 4 polos<br>4 zeros<br>1 Retardo | 87.9%        |
| Bj54441       | Polynomial                                 | <b>BJ</b>             | Polinomio<br>de orden 5         | 94.8%        |
| pss3          | <b>State Space Models</b>                  | <b>State</b><br>Space | orden <sub>3</sub>              | 93.67%       |
| tf1           | <b>Transfer Functions</b><br><b>Models</b> | <b>Discreto</b>       | 3 polos<br>1 zeros              | 82.27%       |
| tf4           | <b>Transfer Functions</b><br><b>Models</b> | Continuous            | 2 polos<br>1 zeros              | 89.93%       |
| tf7           | <b>Transfer Functions</b><br><b>Models</b> | Continuous            | 3 polos<br>2 zeros              | 90.06%       |
| Bj33331       | Polynomial                                 | <b>BJ</b>             | Polinomio<br>de orden 3         | 92.28%       |
| <b>Oe231</b>  | <b>State Space Models</b>                  | <b>OE</b>             | 3 polos<br>2 zeros<br>1 Retardo | 92.34%       |

Tabla 4.1. Modelos de Identificación obtenidos.

En la tabla 4.1 se resaltaron los modelos que obtuvieron una respuesta escalón con un buen tiempo de estabilización, también se colocó el contenido de cada modelo y el porcentaje de aproximación. Con estos

tres aspectos mencionados se puede analizar cuál de los tres modelos es el más adecuado para definir la planta.

Según los aspectos y nuestro criterio el modelo que cumple es el Oe231 debido a que es de tercer orden. Tiene un porcentaje del 92,34% y con un tiempo de estabilización de acuerdo en la figura 4.8.

Se envía el modelo al *Workspace*, en la ventana "System Identification Tool" de la figura 4.6. Se arrastra el modelo escogido al recuadro que dice "To Workspace" y desde el Command Window se puede observar la función de transferencia del modelo escogido de la siguiente manera:

En el Script:

```
clc;
sys=tf(oe321)
```
#### En el Command Window:

```
sys = From input "u1" to output "y1":
  -0.009292 z^-1 + 0.0009671 z^-2 + 0.006859 z^-3
                       -----------------------------------------------
              1 - 1.713 z^{\wedge} - 1 + 0.7202 z^{\wedge} - 2Name: oe321
Sample time: 60 seconds
Discrete-time transfer function.
```
# **CAPÍTULO 5**

# **5. DISEÑO DE LOS CONTROLADORES**

### **5.1. PARÁMETROS Y VARIABLES.**

Para el diseño de los controladores se tiene que identificar y definir los parámetros y variables que se van a utilizar. Sin embargo, es necesario conocer como están compuestos cada uno de los controladores para determinar sus parámetros.

El controlador de lógica difusa tiene los siguientes parámetros:

- Funciones de membresías
- Reglas de inferencia.
- Rangos de las variables
- Ganancias

Las funciones de membresías son el grado de pertenencia de una variable lingüística. Cada una está constituida por reglas de inferencia. Su amplitud y su soporte están dados por rangos y ganancias como se puede observar en el siguiente gráfico de la figura 5.2.

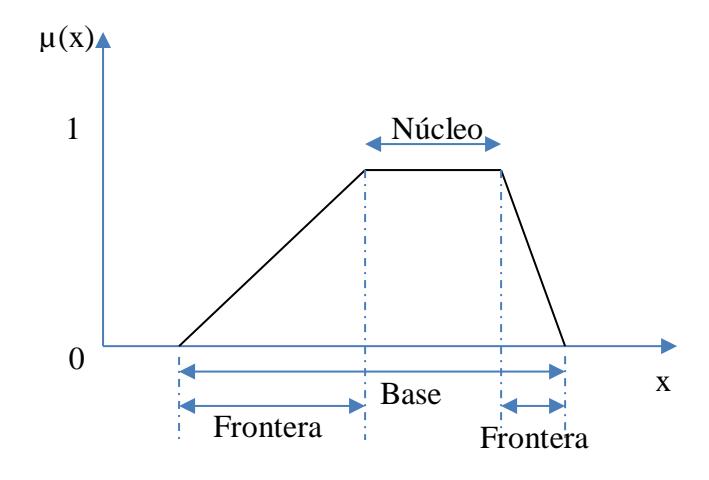

**Figura 5.1.** Diagrama de entradas y salidas [17].

Las variables del controlador de lógica difusa son figura 5.3:

- Variables de entrada: Error.
- Variables de salida: Voltaje.

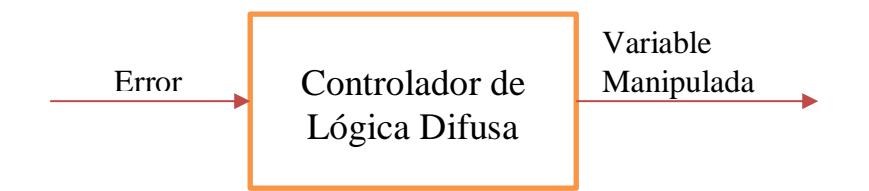

**Figura.5.2.** Diagrama de control de lógica difusa [17].

Para el controlador de variable de estado sus parámetros son:

- Estructura del controlador: Seguidor.
- Vector de ganancia para esa estructura: Vector K.

Sus variables son el muestro de la variable de entrada (Voltaje) y su variable de salida (Temperatura).

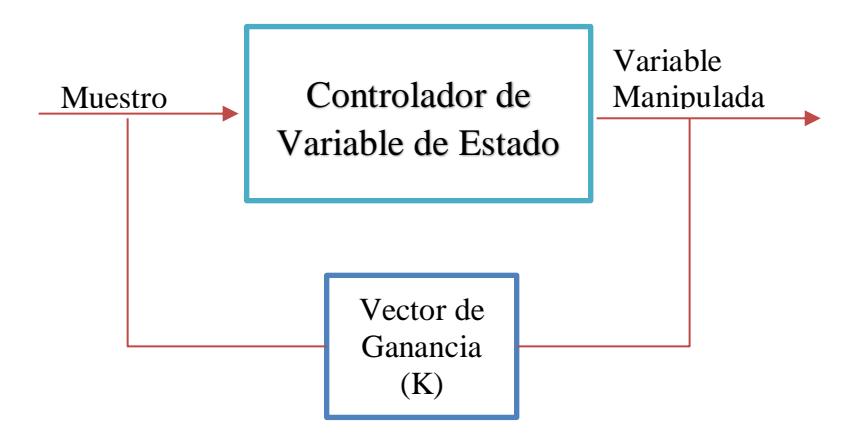

**Figura 5.3.** Diagrama de control de lógica difusa [18].

Las vitrinas o cámaras a extraer calor deben ser consideradas porque se busca obtener la temperatura deseada en ellas (salida del sistema). Por esta razón, se ha realizado un análisis matemático para representarla como parte del modelo de la siguiente manera:

$$
\frac{-T_e + Tv}{R_T} = (C_e * M) * \frac{dTv}{dt}
$$
  

$$
Tv = \frac{Te}{(R_T C_e M)s + 1}
$$
 (5.1)

Se obtuvo una función de transferencia de la vitrina o cámara considerando un equipo como la figura 5.2. En la ecuación 5.1, se observa que la temperatura de la vitrina  $(Tv)$  que es directamente proporcional a la temperatura del evaporador (Te, temperatura de salida del modelo identificado) se ve afectada por la resistencia térmica  $(R_T)$ , calor especifico  $(C_\epsilon)$  y su masa  $(M)$ . Para este estudio se realizó el análisis para una sola vitrina considerando que los procesos son similares en las demás vitrinas del sistema considerado. A continuación el cálculo correspondiente ejecutado en MATLAB:

```
_{\text{c1c}}%Resistencia Térmica
a=36*(2*pi*1.27)/100; %s°C/cal
w=0.04;%cal/ms°C %0.00923
L=0.003; %mm
Rt=L/w*a%Calor espercifico general
Ce = (2.2*100)/4.84; % cal/kg°C
m=100; %kg
Ct = Ce * m% función de transferencia para convertir la temperatura
Rce=Rt*Ct
Ta=tf(1, [Rec 1])rad= c2d(Ta, 60)
```

```
(a)
Rec =979,3201
Ta =\mathbf{1}979.3 s + 1Continuous-time transfer function.
rad =0.05943
 z - 0.9406Sample time: 60 seconds
Discrete-time transfer function.
                (b)
```
**Figura 5.4.** (a) Script para obtener la función de transferencia de las vitrinas o cámaras y (b) el Command Window del script

#### **5.2. DISEÑO DE CONTROL DISCRETO EN ESPACIO DE ESTADOS.**

Para este diseño, el modelo del sistema en conjunto con la función de transferencia de la vitrina o cámara se la representará en espacio de estados y este se basa en descomponer la ecuación diferencial de orden n que representa su dinámica por n ecuaciones diferenciales de primer orden. Para simbolizarla se ha escogido la forma canónica controlable [18].

$$
\begin{bmatrix} \dot{x}_1 \\ \dot{x}_2 \\ \vdots \\ \dot{x}_{n-1} \end{bmatrix} = \begin{bmatrix} 0 & 1 & \dots & 0 & 0 \\ 0 & 0 & \dots & 0 & 0 \\ \vdots & \vdots & \ddots & \vdots & \vdots \\ 0 & 0 & \dots & 0 & 1 \\ -a_n & -a_{n-1} & \dots & \dots & -a_1 \end{bmatrix} = \begin{bmatrix} x_1 \\ x_2 \\ \vdots \\ x_{n-1} \\ x_n \end{bmatrix} + \begin{bmatrix} 0 \\ 0 \\ \vdots \\ 0 \end{bmatrix} u
$$
  
\n
$$
y = [b_n - a_n b_0 \quad b_{n-1} - a_{n-1} b_0 \quad \dots \quad b_1 - a_1 b_0] \begin{bmatrix} x_1 \\ x_2 \\ \vdots \\ x_{n-1} \\ x_n \end{bmatrix} + b_0 u
$$
  
\n(5.2)

Con la ayuda de MATLAB se puede descomponer en la forma canónica controlable (4.1) el modelo escogido en el capítulo III de la siguiente manera:

```
88% Controlador
 sys1=tf(oe321)
 sys=sys1*Tad
 [G,H,CSS, DSS] = ssdata (sys)
                            (a)
sys =From input to output "y1":
  -0.0005522 z^-2 + 5.747e-05 z^-3 + 0.0004076 z^-4
  1 - 2.654 z^{\wedge} - 1 + 2.332 z^{\wedge} - 2 - 0.6774 z^{\wedge} - 3Sample time: 60 seconds
Discrete-time transfer function.
G =2.6537 -1.1658 0.3387
                                  \overline{\phantom{0}}2.0000 0 0<br>0 1.0000 0<br>0 0 1.0000
                                  |0|\begin{array}{c} 0 \\ 0 \end{array}H =0.0313\sqrt{2}\circ\circCSS =0 -0.0088 0.0009 0.0065DSS =\circ(b)
```
**Figura 5.5.** (a) Script de los comandos para la descomposición en la forma canónica del modelo y (b) el Command Window del script.

Una vez determinada la matriz de estado (G), matriz de entrada (H), matriz de salida (C) y matriz de transmisión directa (D) se procede con la obtención del vector de ganancia retroalimentada (K) figura 5.3. Se utilizará el método por asignación de polos que se basa en ubicar los polos en el lugar que se desea. Sin embargo, es necesario saber si el sistema es completamente controlable con la siguiente ecuación [17].

$$
M = [H \quad GH \quad G^2H \quad \cdots \quad G^{n-1}H] \tag{5.3}
$$

Para esto nuevamente se utilizará MATLAB.

```
%Determinar si es controlable
%%%% Matriz Matriz de controlabilidad teoricamente%%%
GC = G * H:GC2=[G*G]*H;M = [H G C G C 2];
%%%% Matriz de controlabilidad en matlab %%%
Co=ctrb(G,H)OC=det(Co) ;
if OC==0;disp('No Es complemente controlable');
e1sedisp('Es complemente controlable');
end and the state of the state of the state of the state of the state of the state of the state of the state o
                                      (a)
M =0.1250
               0.2141 0.2768\begin{array}{cccc} 0.1250 & & 0.2141 \\ & & 0 & & 0.1250 \end{array}\overline{\mathbf{0}}\overline{0}co =0.1250 0.2141 0.27680 0.1250 0.21410 \t 0 \t 0.1250OC =0.0020Es complemente controlable
\rightarrow(b)
```
**Figura 5.6.** (a) Script de los comandos para comprobar la controlabilidad del sistema y (b) el Command Window del script. Para el cálculo del vector de ganancia retroalimentada K se debe igualar el determinante del polinomio característico deseado al polinomio deseado que está dado por la ecuación (5.2) [17].

$$
|sI - G + HK| = s^2 + 2\zeta\omega_n s + \omega_n^2 \tag{5.4}
$$

Y el procedimiento que se utilizará será el que MATLAB tiene: el método de Ackerman [17], el cual, se emplea con la siguiente fórmula:

$$
K=[0 \quad 0 \quad \cdots \quad 0 \quad 1][H:GH: \cdots :G^{n-1}H]^{-1}\phi(G) \tag{5.5}
$$

El controlador a diseñarse es de un sistema de seguimiento, por lo tanto el vector de ganancia retroalimentación K no se determina totalmente con el método de Ackerman, sino que está dado por la siguiente ecuación:

$$
\widetilde{K} = \left( K + \left[ 0 : I_m \right] \begin{bmatrix} G - I_n & H \\ C * G & C * H \end{bmatrix}^{-1} \right) \tag{5.6}
$$

Para el desarrollo se utilizó MATLAB:

```
%vector de Ganancia Retroalimentada K %
Ga = [G, H, 0, 0, 0, 0]Ha = [0 0 0 1]% k=place(Ga, Ha, [0.9277 0.9929 0 0.01]);
T1 = [G-eye(3) H; CSS*G CSS*H];k1=acker(Ga, Ha, [0.9277 0.009292 1.2366 0]);
k1 = (k1 + [0 \ 0 \ 0 \ 1]/T1)(a)
Ga =1.7132 - 0.72020 \t 0.12501,0000 0
                                 \overline{0}\overline{\mathbf{0}}\begin{array}{ccc} 0 & 1.0000 \\ 0 & 0 \end{array}\overline{0}\overline{0}\overline{0}\overline{0}Ha =\circ\mathbf 0\mathbf 0\mathbf{1}T1 =
```
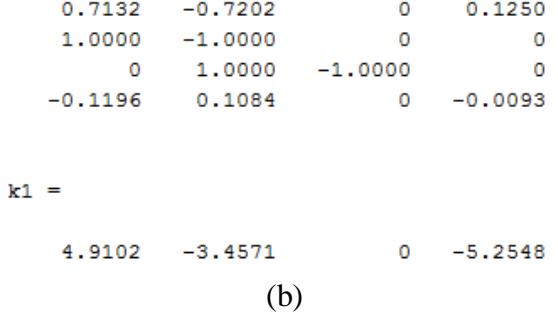

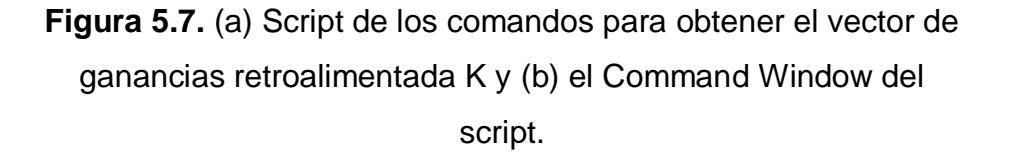

Para estimar las variables de estados medibles y no medibles es necesario diseñar un observador, que está constituido de la siguiente manera:

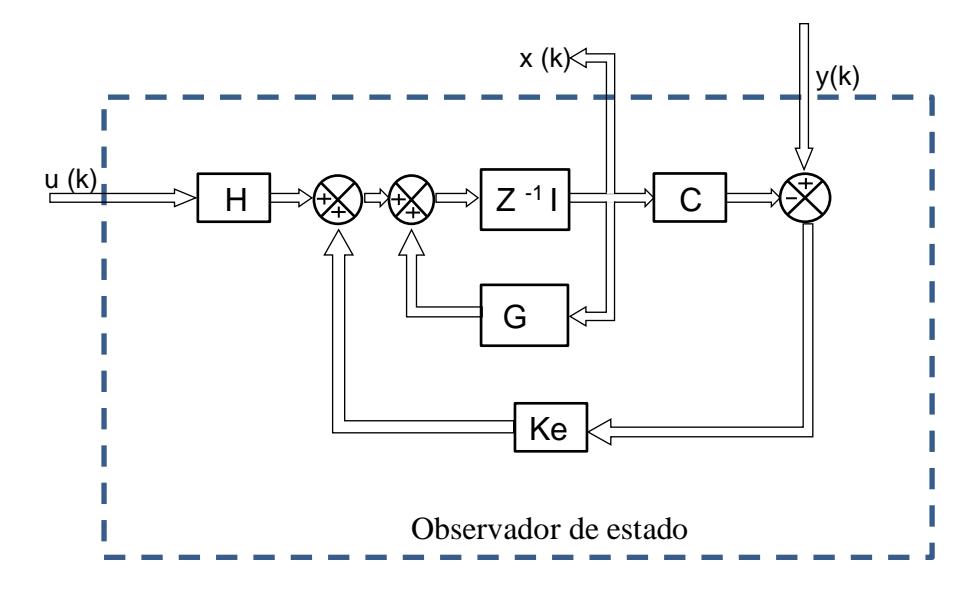

**Figura 5.8.** Observador para un sistema de seguimiento.[17]

Como se puede observar en la figura anterior se necesita encontrar el vector de ganancia retroalimentada (*Ke*) para el observador de estados. Como primer paso saber si el modelo es observable y está dado por la siguiente ecuación:

$$
Ob = [C' \quad G'H' \quad \cdots \quad G'^{n-1}C'] \tag{5.7}
$$

Por medio de MATLAB se obtendrá si es observable.

```
%Observador
_{\text{clc}}%%% Determinar si es Observable%%%
%%%% Matriz de observabilidad teoricamente %%%
Go=CSS*G:Go2=CSS*[G*G];L = [CSS; Go; Go2]%%%% Matriz de observabilidad en matlab %%%
OB = obsv(G, CSS)O = det(L)if 0 == 0;
   disp('no observable');
else
   disp('Es observable');
end
```
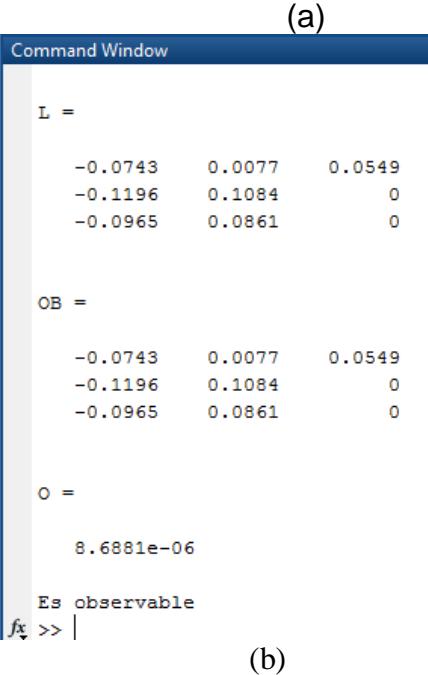

Figura 5.9. (a) Script de los comandos para comprobar la

observabilidad del sistema y (b) el Command Window del script.

Para calcular el vector de ganancia de retroalimentación para el observador se presenta las ecuaciones necesarias.

$$
|zI - G + K_e C| = z^n + a_1 z^{n-1} + \dots + a_n \tag{5.8}
$$

$$
K_e = \phi(G) \begin{bmatrix} C \\ CG \\ \vdots \\ CG^{n-1} \end{bmatrix}^{-1} \begin{bmatrix} 0 \\ 0 \\ \vdots \\ 1 \end{bmatrix}
$$
 (5.9)

De acuerdo a las ecuaciones (5.7) y (5.8) se procede a obtener el vector Ke por medio de MATLAB con el método de Ackerman.

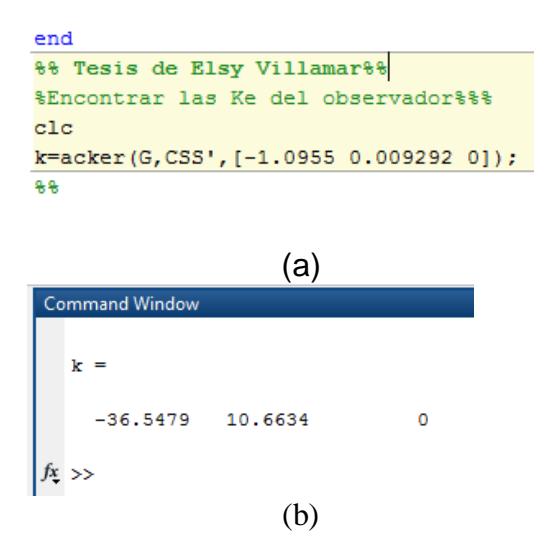

Figura 5.10. (a) Script de los comandos para obtener el vector de ganancias retroalimentada Ke y (b) el Command Window del script.

En el siguiente capítulo se visualiza la respuesta dinámica del controlador con variables de estados, diseñado con la herramienta de Simulink en MATLAB.

### **5.3. DISEÑO DE CONTROL DE LÓGICA DIFUSA.**

Para el diseño del controlador de lógica difusa se analizarán valores lingüísticos mediante el mapa de Karnaugh que se presenta a continuación:

|   | $\boldsymbol{e}$ |          |          |          |
|---|------------------|----------|----------|----------|
| ė |                  | Positivo | Zero     | Negativo |
|   | Positivo         | Positivo | Positivo | Zero     |
|   | Zero             | Positivo | Zero     | Negativo |
|   | Negativo         | Zero     | Negativo | Negativo |

**Figura 5.11**. Mapa de Karnaugh de las funciones de membresía.

Se consideró la derivada del error para tratar de visualizar que tanto se acerca o se aleja del punto de referencia y de esta forma disminuir la mayor cantidad del error.

Se utilizará nuevamente MATLAB. El comando *fuzzy* abrirá la siguiente ventana donde se configura las variables de entrada (error y derivada del error), la de salida, el método, su implicación, su agregación y su defusificación como se puede observar en la figura 5.12.

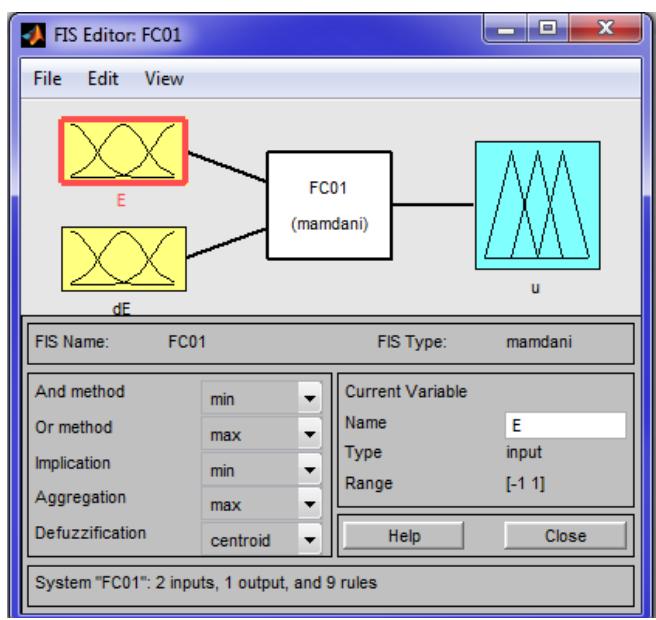

**Figura 5.12.** Ventana para configurar el controlador de lógica difusa.

A cada variable se le determinó las funciones de membresías con sus rangos y forma como se observará en la siguiente figura 5.13

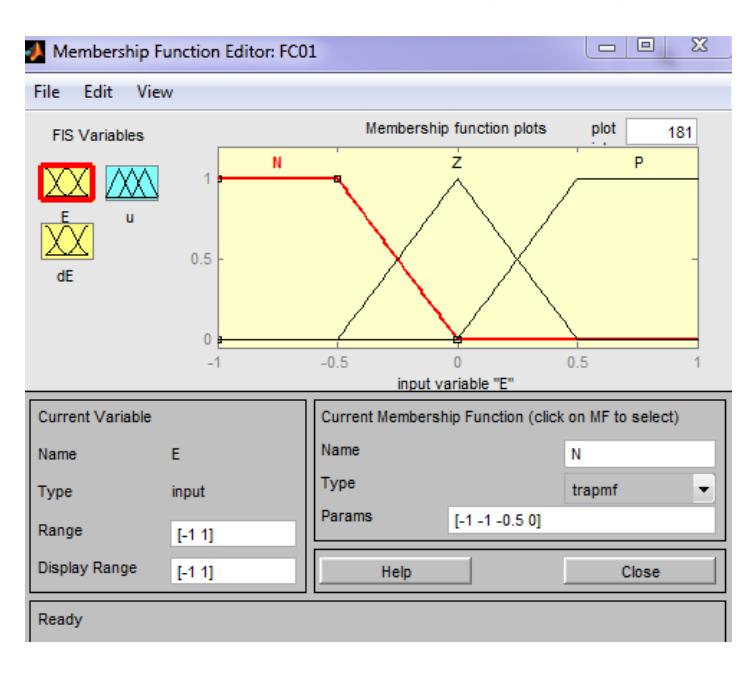

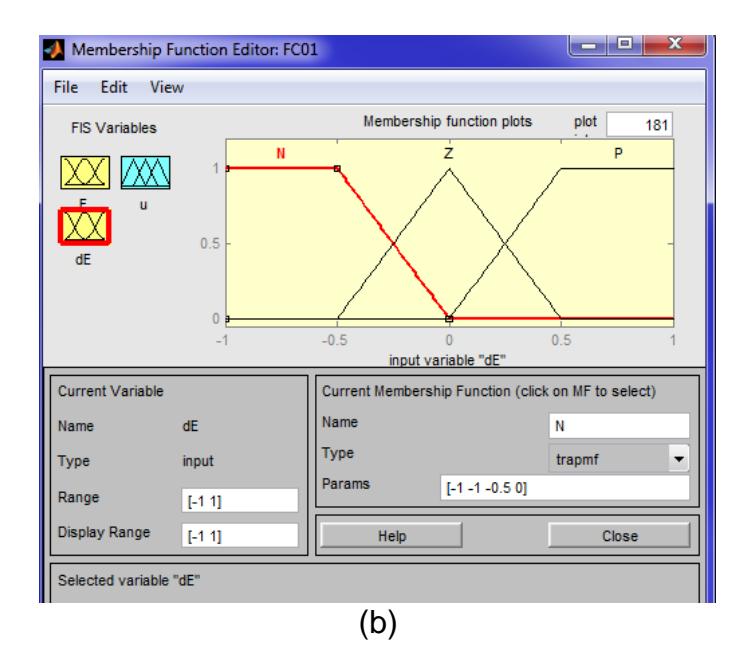

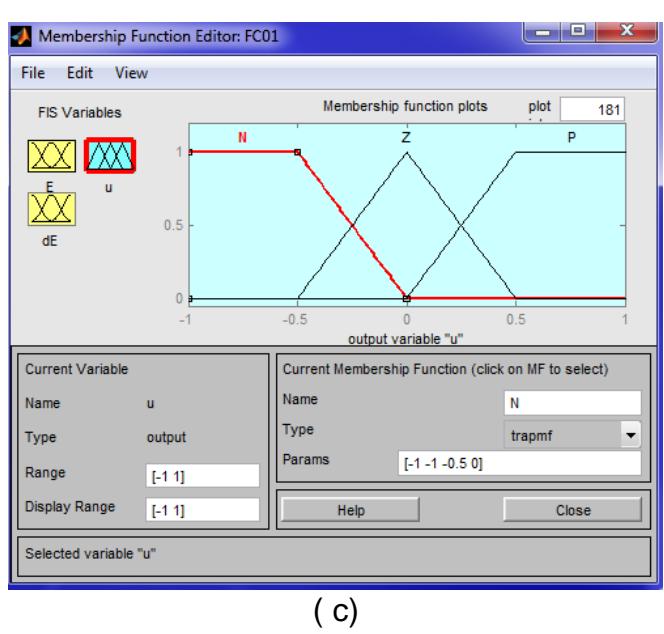

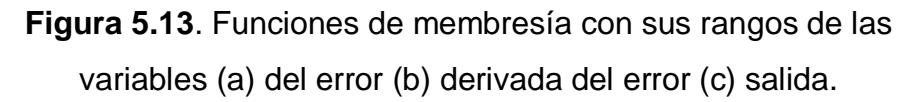

Las reglas son las condiciones del sistema. En su análisis se utilizó el mapa de Karnaugh de la figura 5.10. y en la ventana figura 5.12, en *edit* y en *rules* se las escribirá como se presenta en la figura 5.14.

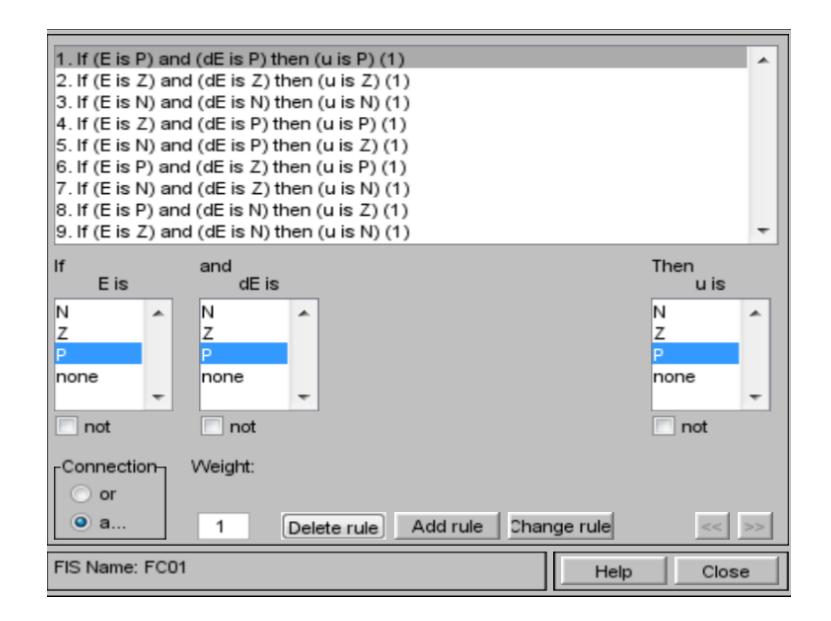

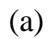

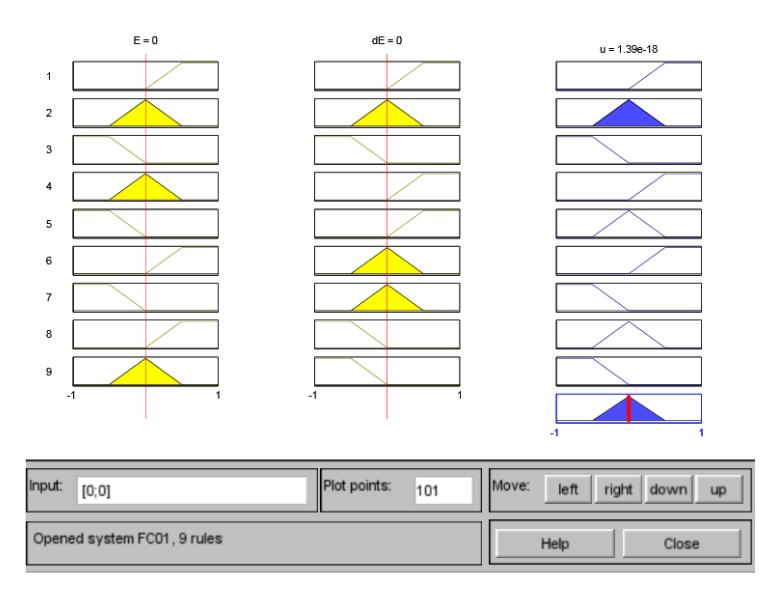

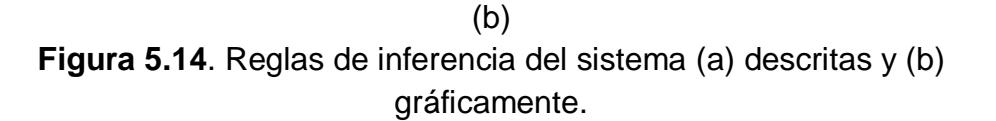

Se puede observar la gráfica de la unión de las reglas del sistema en la Figura a continuación:

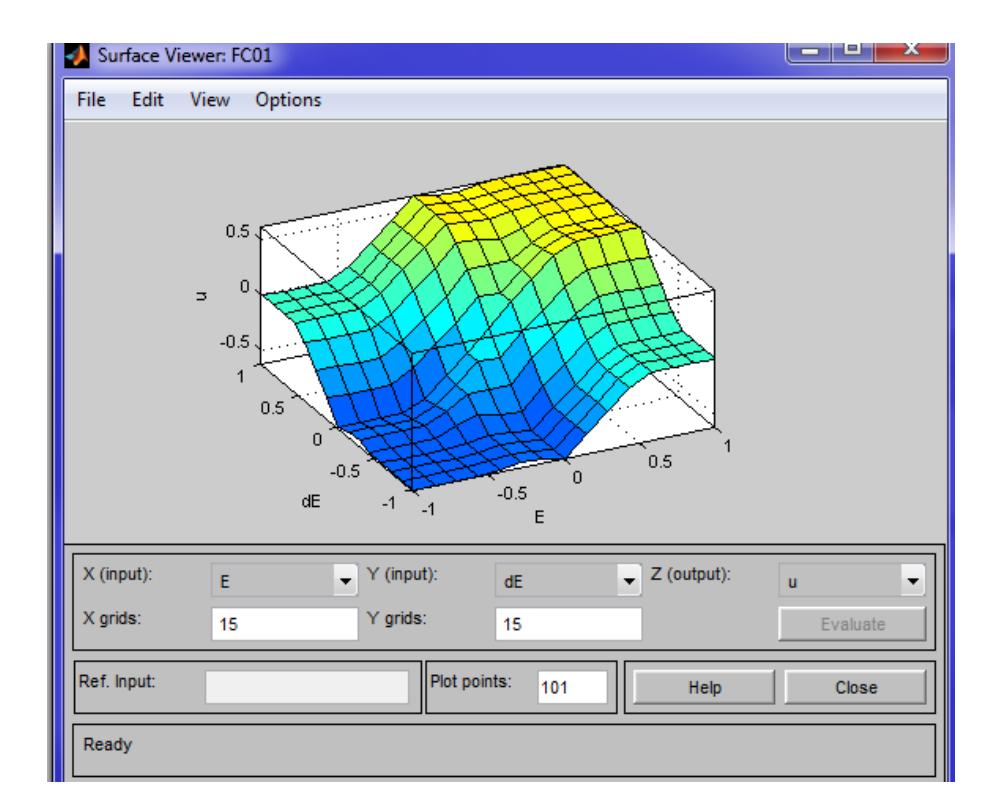

**Figura 5.15.** Superficie de la unión de las reglas.

# **CAPÍTULO 6**

## **6. RESULTADOS DE LA SIMULACIÓN**

#### **6.1. MODELO DEL SISTEMA.**

Para lograr realizar la simulación de los controladores es necesario estimar el sistema. En la figura 6.1 se observará un esquema del sistema considerando las variables de entrada y salida.

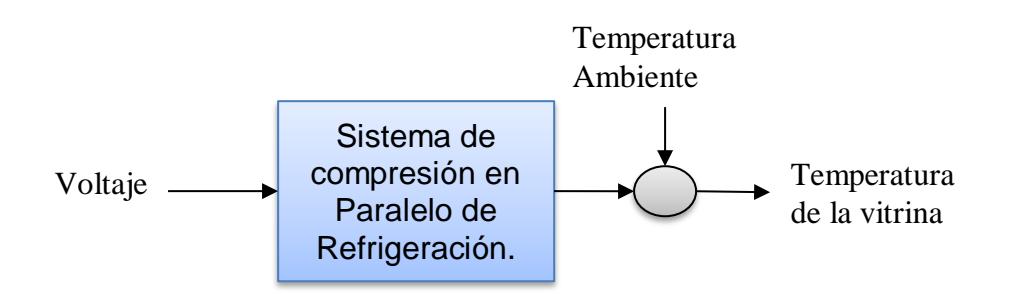

**Figura 6.1.** Diagrama de entradas y salidas del sistema.

Como se puede observar se tiene un sistema SISO que tiene un mayor consumo en la sección de los compresores. En cambio, la sección de vitrinas y cámaras es la parte que tiene menor consumo eléctrico y se encuentran reguladas con válvulas de expansión termostática, las cuales, son consideradas variables constantes en este estudio.

El sistema ha sido modelado en el capítulo IV, por lo que su representación en MATLAB es de la siguiente manera:

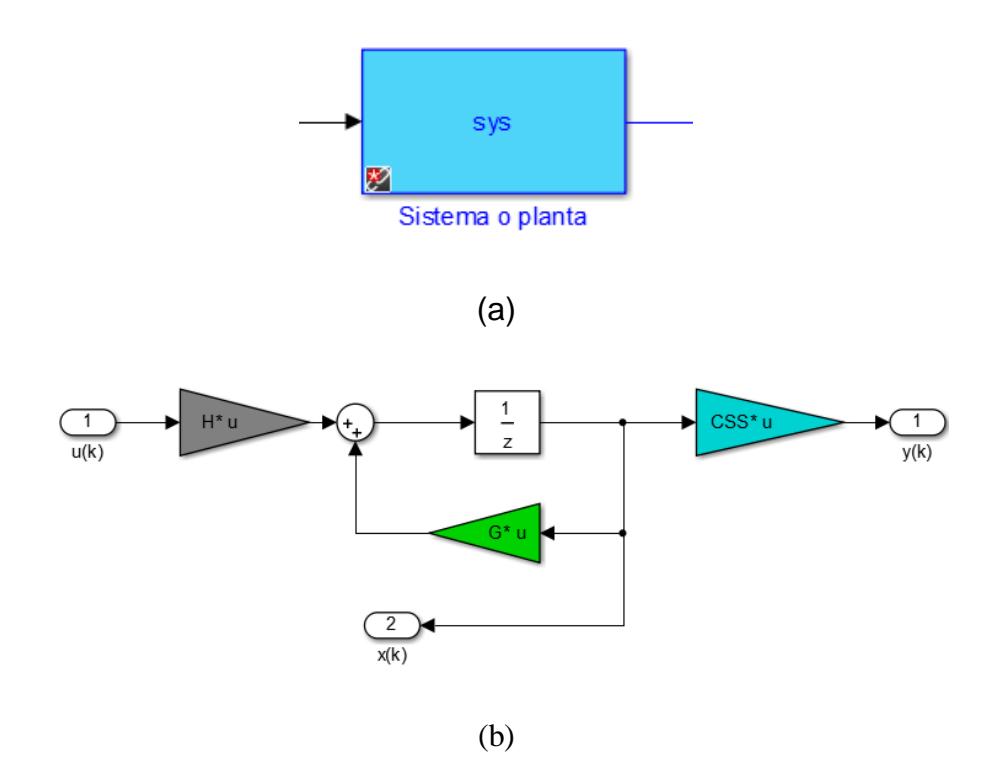

**Figura 6.2.** Representación del modelo del sistema en MATLAB. (a) Para el control *fuzzy* y (b) Para espacio de estado.

Como se puede observar en la figura 6.2 (a) se envió al Workspace el modelo seleccionado y se expresó en función de transferencia para llamarlo a la herramienta de MATLAB (Simulink). Sin embargo, para realizar el controlador en espacio de estado, la estructura del modelo del sistema es distinto al del control *fuzzy* como se visualiza en la figura 6.2 (b) [18].

#### **6.2. SIMULACIÓN DEL SISTEMA CON LOS CONTROLADORES.**

Los valores, condiciones y parámetros se los determinaron en los capítulos anteriores y para este se busca obtener una estimación de su aplicación mediante simulación en Simulink.

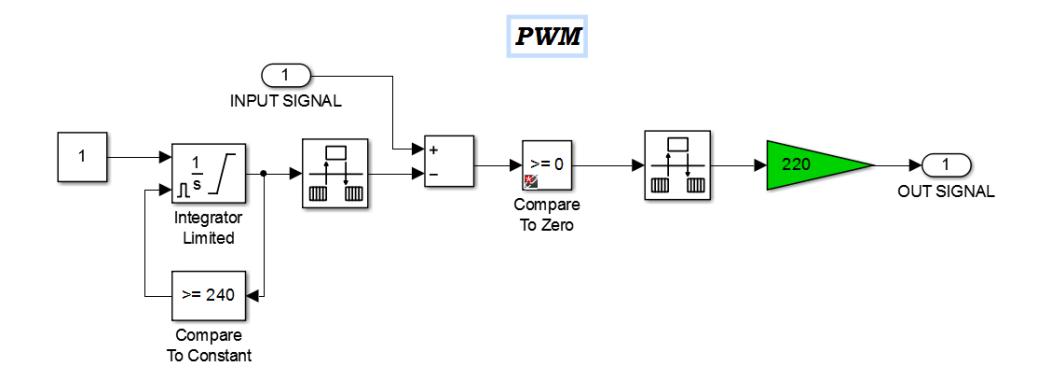

**Figura 6.3**. Bloque en Simulink del PWM.

Se consideró para el control de los compresores el encendido y apagado de los mismos. Por esta razón se eligió utilizar una modulación de ancho de pulso para el voltaje (PWM) figura 6.3. Esta técnica se lleva a cabo mediante un comparador con dos entradas y una salida. La forma de onda de salida es troceada y los pulsos resultantes son modulados en rangos de baja a media potencia. Es un método simple deseado para limitar la complejidad, el costo del sistema. Sus principales ventajas son la alta velocidad de respuesta y la eliminación de armónicos [21].

#### **6.2.1. CONTROL DISCRETO EN ESPACIO DE ESTADOS.**

A continuación se presenta el esquema general de la planta en conjunto con el control en espacio de estados y la retroalimentación negativa, es decir, el sistema en lazo cerrado. Además se incluye el esquema general de la planta con el control y el observador para visualizar las variables de estado estimadas.

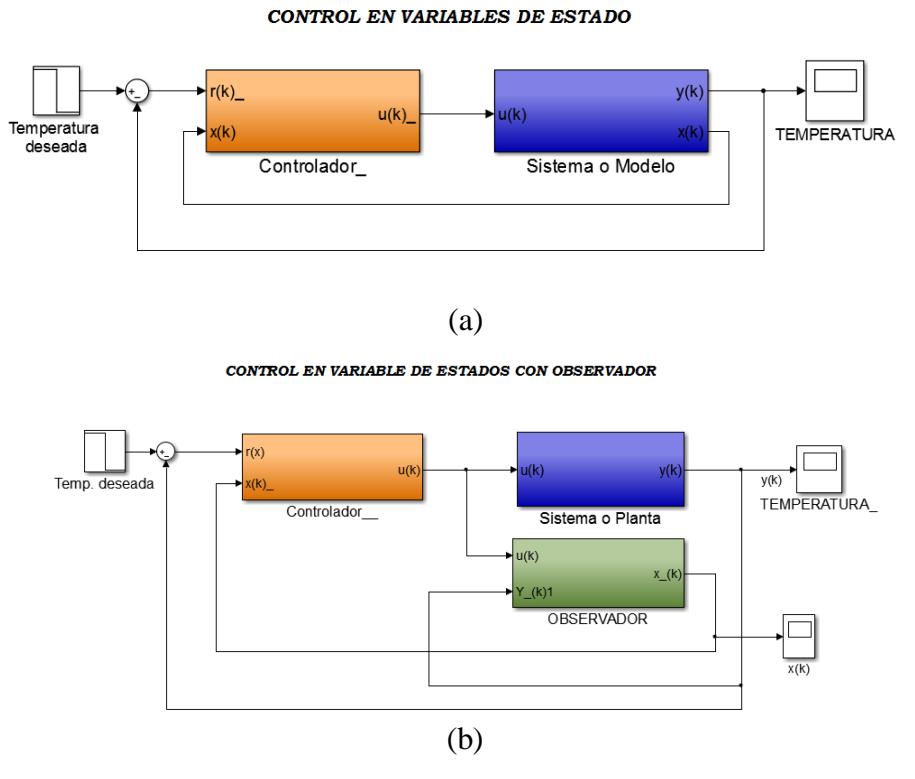

**Figura 6.4.** Esquema en Simulink de la planta con el control de espacio de estados (a) sin observador (b) con observador.

El subsistema del controlador para su diseño estará compuesto con el vector de ganancia retroalimentada K y un PWM como se observa a continuación:

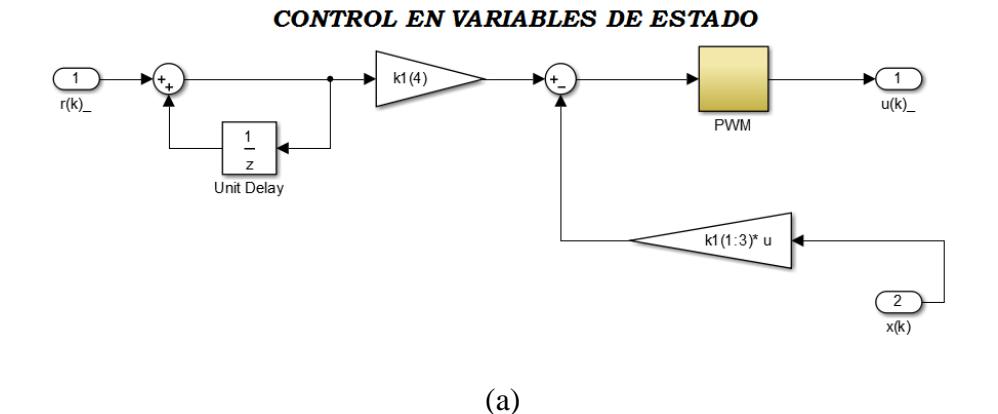

CONTROL EN VARIABLE DE ESTADOS CON OBSERVADOR

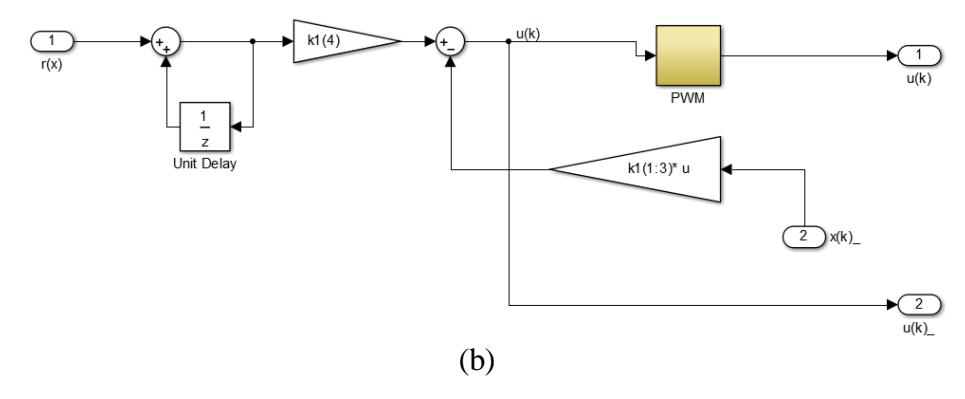

**Figura 6.5.** Bloque en Simulink del controlador (a) sin observador (b) con observador.

Además se muestra el bloque del observador diseñado en Simulink para visualizar las estimaciones de las variables de estado.

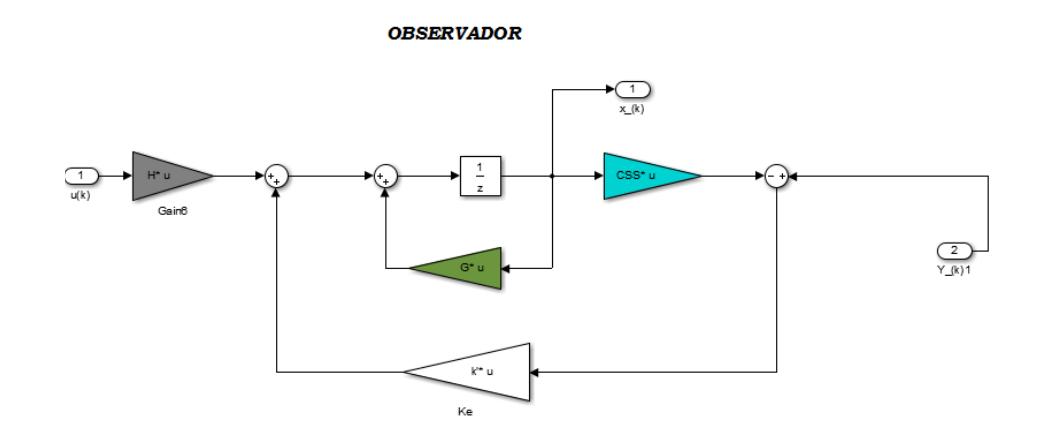

**Figura 6.6.** Bloque del observador en Simulink.

### **6.2.2. CONTROL DE LÓGICA DIFUSA.**

El esquema general de la planta en conjunto con el control de lógica difusa y la retroalimentación negativa se ha formado con el sistema desde el Workspace con la variable "sys" y se utilizó el bloque "LTI System". A continuación se observará en la figura 6.7.

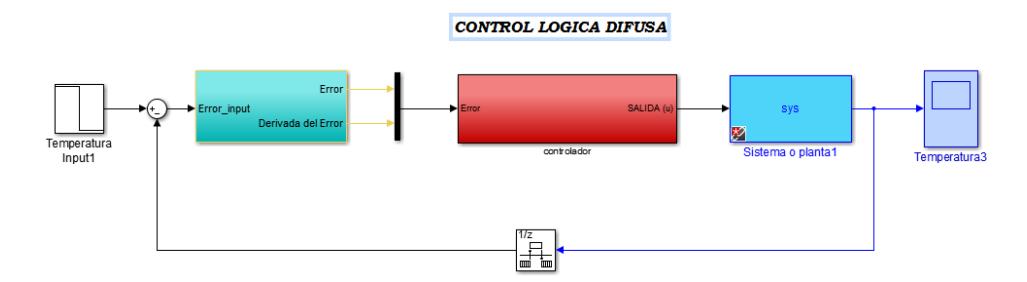

**Figura 6.7.** Bloque del modelo con el controlador de lógica difusa.

El bloque que constituyen las entradas para el controlador *fuzzy* está compuesto de la siguiente manera:

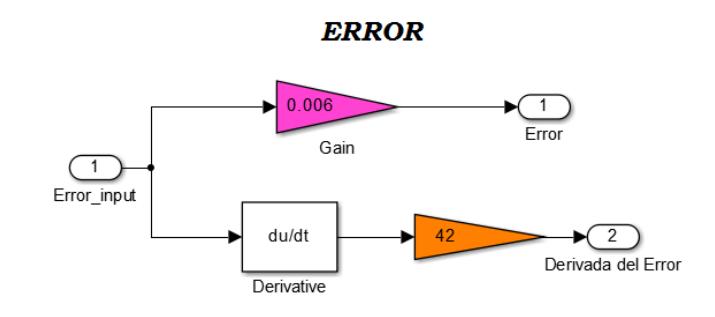

**Figura 6.8.** Bloque del Error en Simulink.

El controlador contiene al bloque "Fuzzy Logic Controller". Éste, con el archivo del diseño del controlador está descrito en el capítulo anterior y el PWM con ganancias.

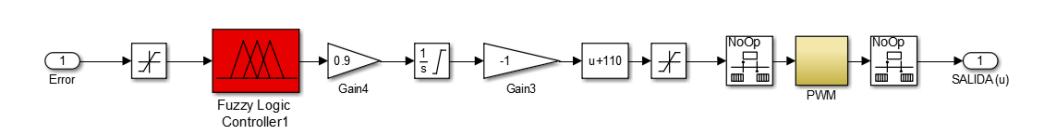

CONTROLADOR DE LOGICA DIFUSA

**Figura 6.9**. Bloque del controlador en Simulink.

## **6.3. DISEÑO DE PRUEBAS**

Se consideraron como perturbaciones la temperatura ambiente y la temperatura inicial del producto que siempre tendrá el sistema. Figura 3.2. A continuación, el modelo considerando la temperatura ambiente como perturbación:

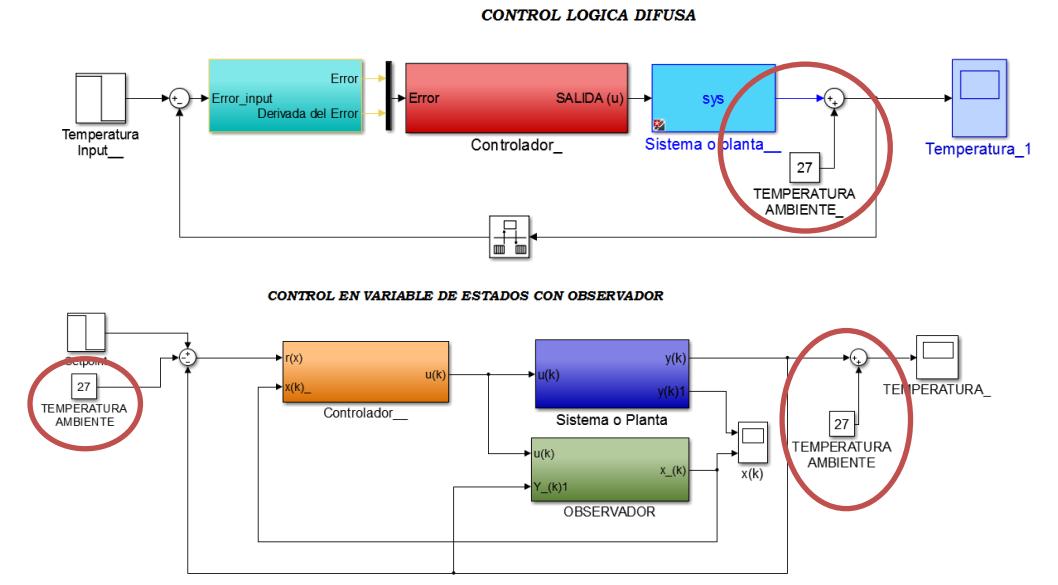

**Figura 6.10**. Bloques de Simulink del sistema con los controladores y la

perturbación de la temperatura ambiente

Se analizará mediante las gráficas la respuesta del sistema con cada controlador; para el de espacios de estado se observará la temperatura y variables de estados figura 6.11.

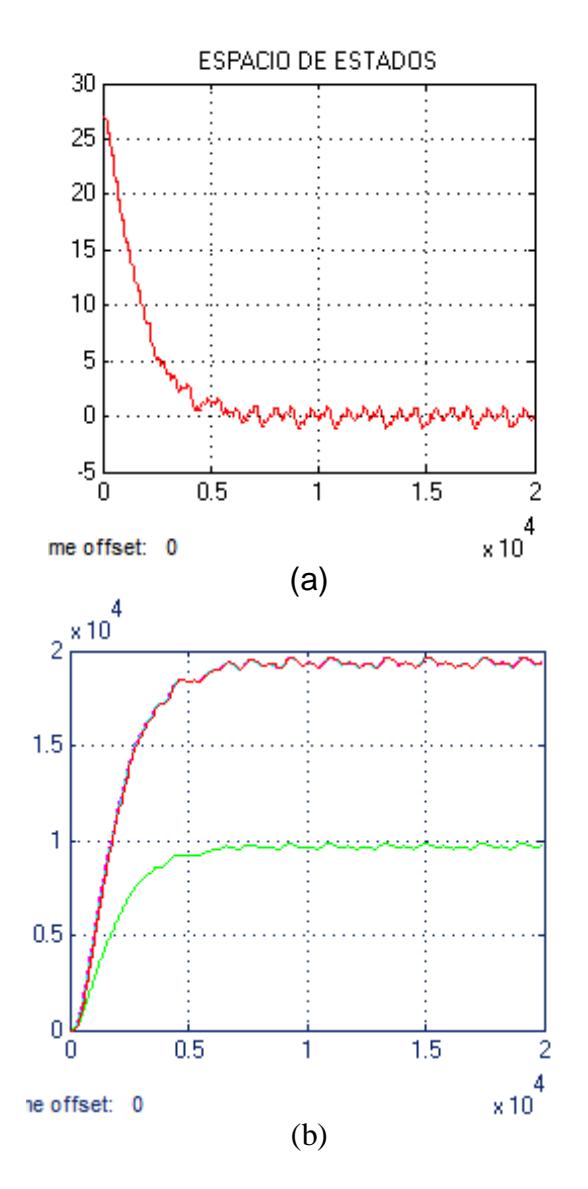

**Figura 6.11.** Gráficas del controlador de espacios de estados con la perturbacion temperatura ambiente (a) Temperatura en la vitrina (b) Variables de estados .

Se puede observar que en el controlador de espacio de estado tiene un pequeño rizado y un tiempo de estabilización de ocho mil segundos. La estimación de las variables de estado tiene una respuesta inversa a la gráfica de la temperatura del sistema, por lo que se puede determinar que tienen pendiente positiva. Las variables de estado son cuatro, sin embargo, tres de ellas tienen la misma respuesta y para la Figura.6.14 se observa como si fueran dos variables por el mayor rango de tiempo que se presentó para esta prueba.

Para el controlador de lógica difusa su gráfica es la siguiente:

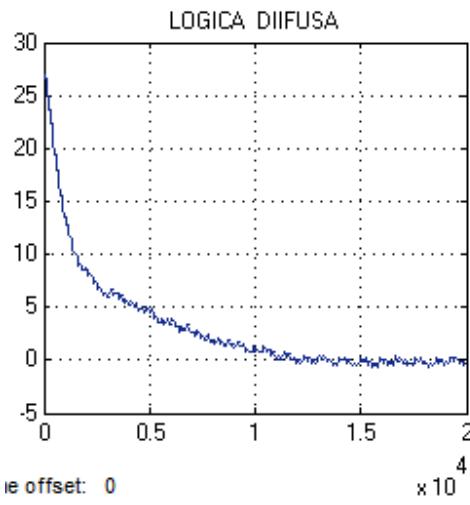

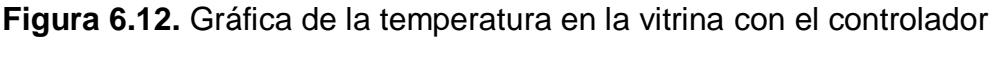

de lógica difusa.

Con este controlador es más notable el rizado cuando ya se ha estabilizado el sistema y su tiempo de estabilización es de seis mil segundos.

Suele suceder que se realizan cambios en las temperaturas en diferentes instantes de tiempo. Para esta prueba, como es una vitrina de las legumbres, su producto estará en buen estado con un rango temperatura de entre 10°C a 0°C, dependiendo de la cantidad y el tipo. Las gráficas resultantes con ambos controladores:

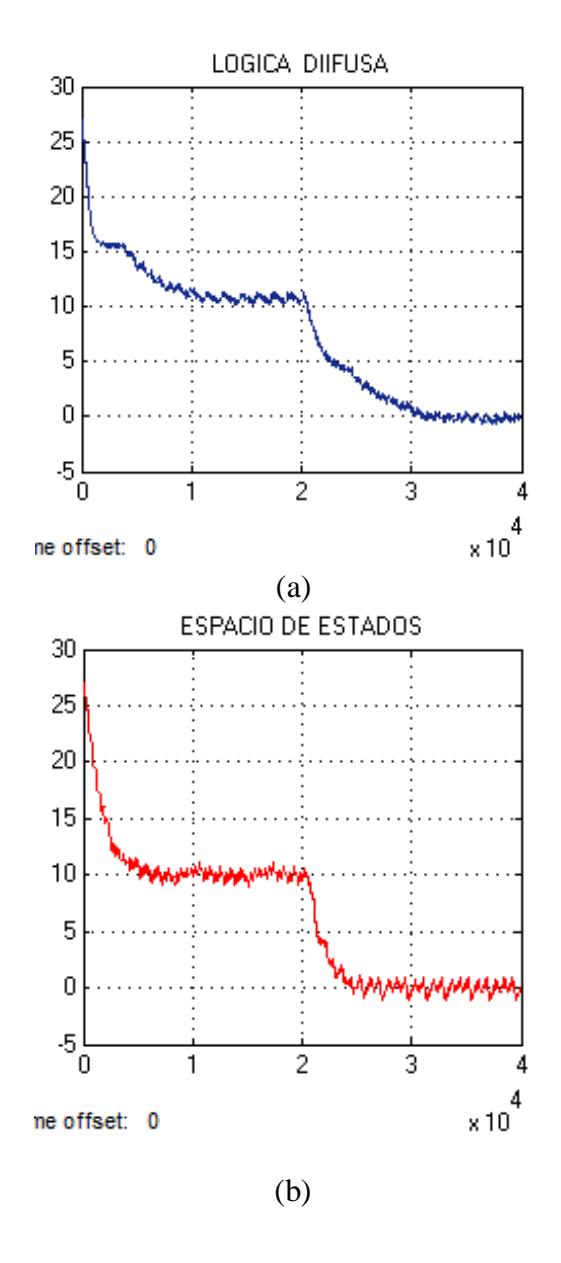

**Figura 6.13.** Gráficas con cambios de temperaturas (a) con el controlador de lógica difusa (b) con el controlador de espacios de estados.
Se puede observar que el controlador de espacio de estado se estabiliza con mayor rapidez que el controlador de lógica difusa.

Con el fin de confirmar la respuesta anterior se realizará un cambio de temperatura de -2°C a 12°C. En este caso la temperatura subirá.

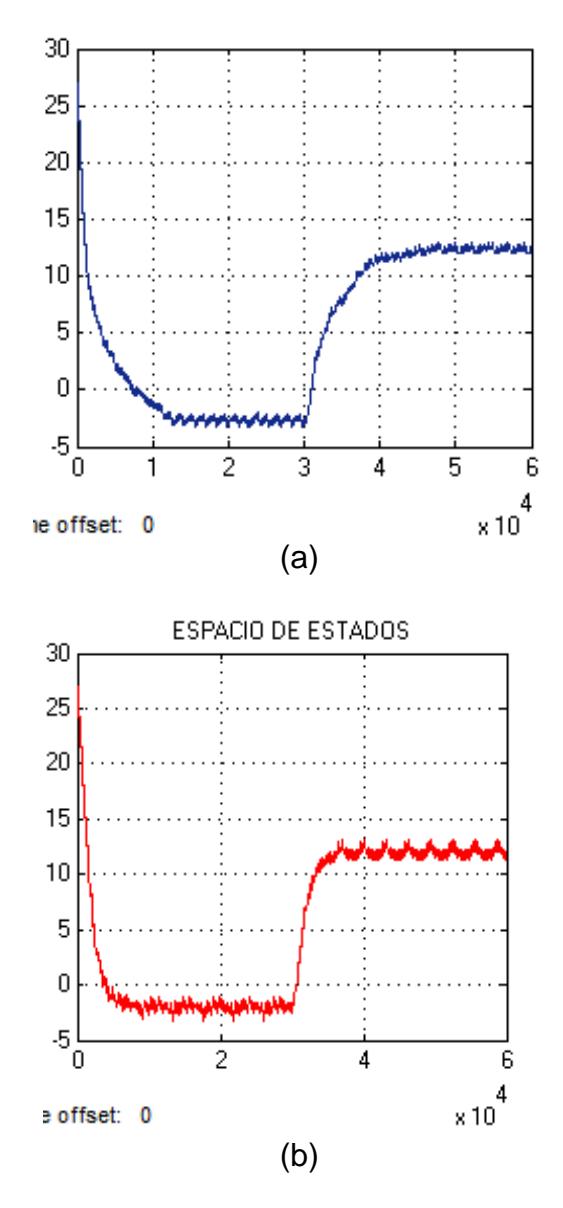

**Figura 6.14.** Gráficas de Temperatura vs Tiempo (a) con el controlador de lógica difusa y (b) con el de espacio de estado.

Se observa que el tiempo de estabilización del controlador de espacio es menor que el del controlador de lógica difusa y que el rizado se pronuncia más en la temperatura de -2°C que en la 12°C.

# **6.4. ANÁLISIS DEL AHORRO ENERGÉTICO CON AMBOS CONTROLADORES**

Para visualizar el ahorro energético se pueden reducir los consumos de energías (mecánica y eléctrica). Para este estudio no se analizará el consumo de energía mecánica porque se tiene un equipo instalado y en funcionamiento. En cambio para la parte eléctrica o electrónica se puede incluir un sistema de control que reduzca los consumos de energía eléctrica. Por esta razón se analizó los peores casos para estimar variables de estudios, como el factor de potencia de 1, la corriente de arranque que se mantiene durante unos diez segundos y su corriente nominal. Se colocó bloques de Simulink para estimar su corriente.

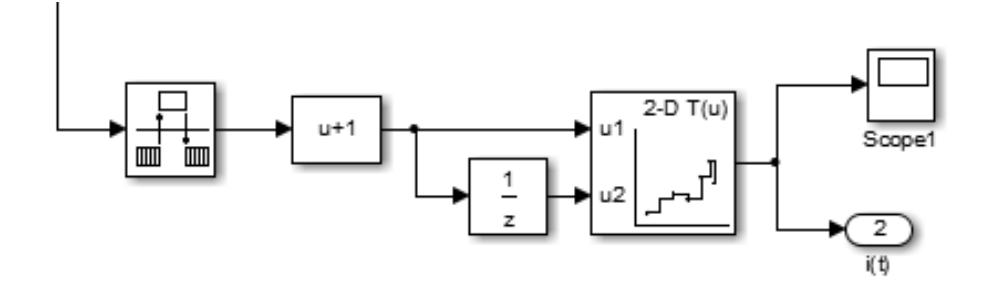

**Figura 6.15.** Bloque de Simulink para estimar la corriente.

La corriente es directamente proporcional al voltaje, por eso se realizó una estimación gráfica con una relación de 1:7 de corriente de arranque. La potencia es el producto del voltaje, la corriente y el factor de potencia. La integral de la potencia es la energía [Figura.6.16].

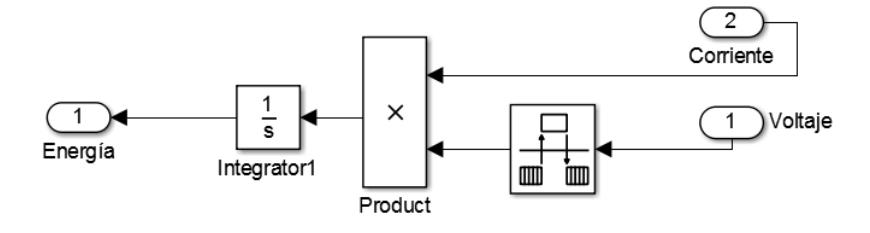

**Figura 6.16.** Bloque de Simulink para obtener la energía.

Se observará las gráficas de energía, voltaje y corriente para visualizar la diferencia entre controlador de acuerdo con las pruebas realizadas anteriormente. Para la temperatura ambiente a la temperatura deseada se presentan las siguientes imágenes:

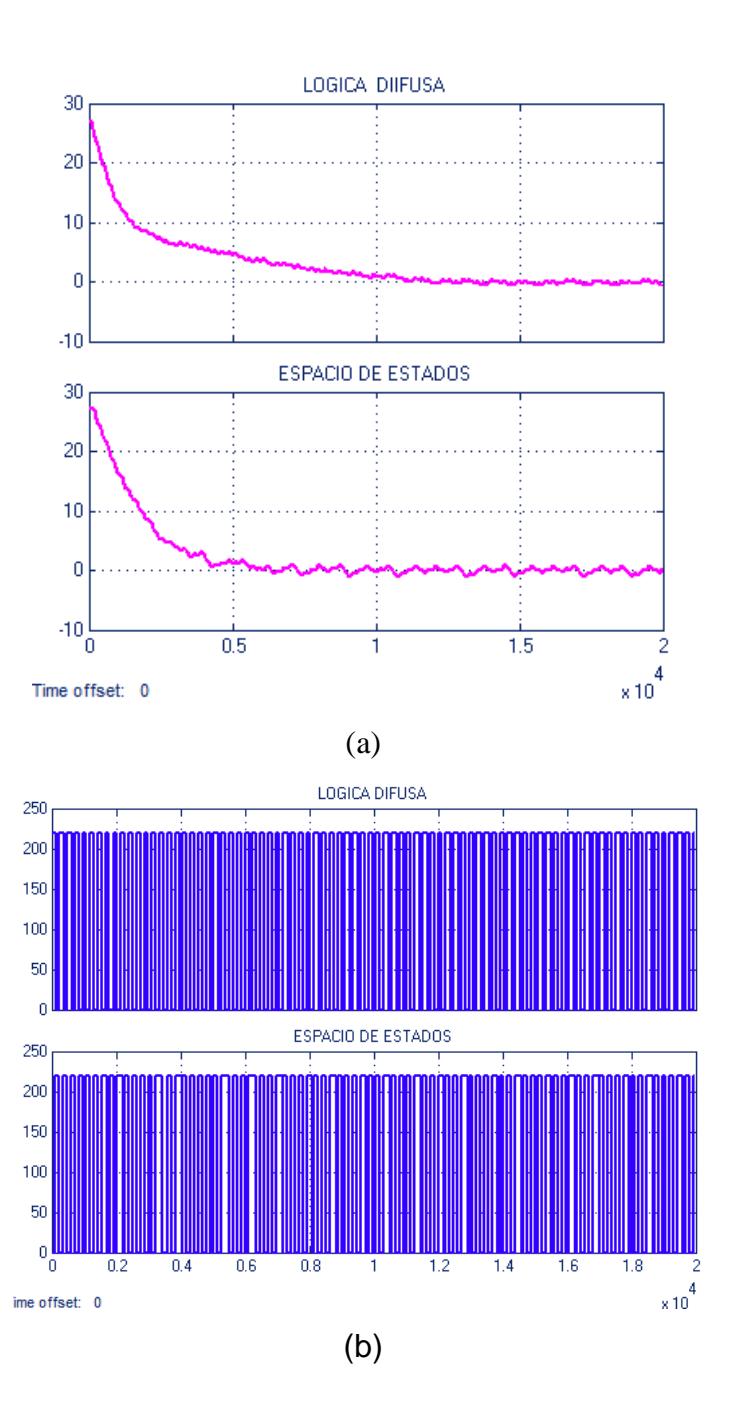

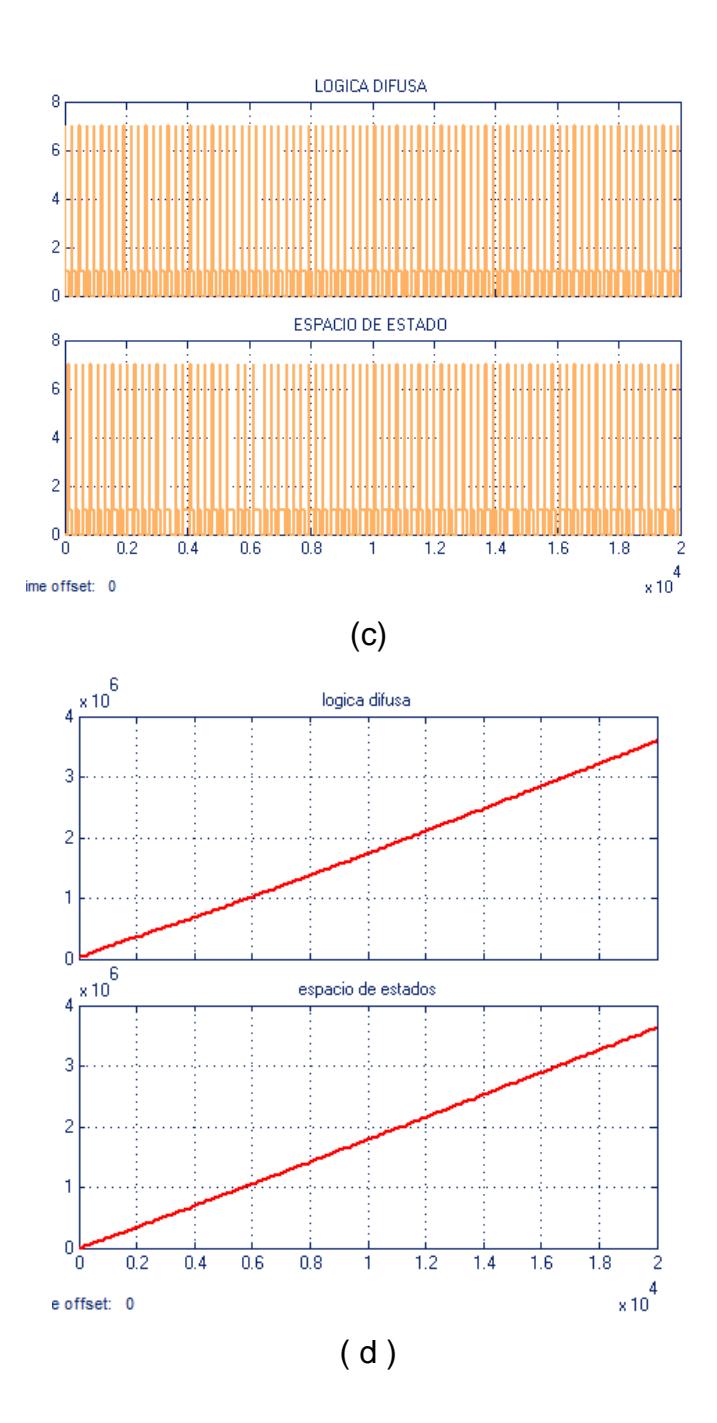

**Figura.6.17.** Gráficas de (a) temperatura (b) voltaje, (c) corriente y (d) energía de ambos controladores.

Para cambios de temperatura en cualquier instante de tiempo visto anteriormente, los cambios de (10°C a 0°C) o (-2°C a 12°C) y sus gráficas estimadas son las siguientes:

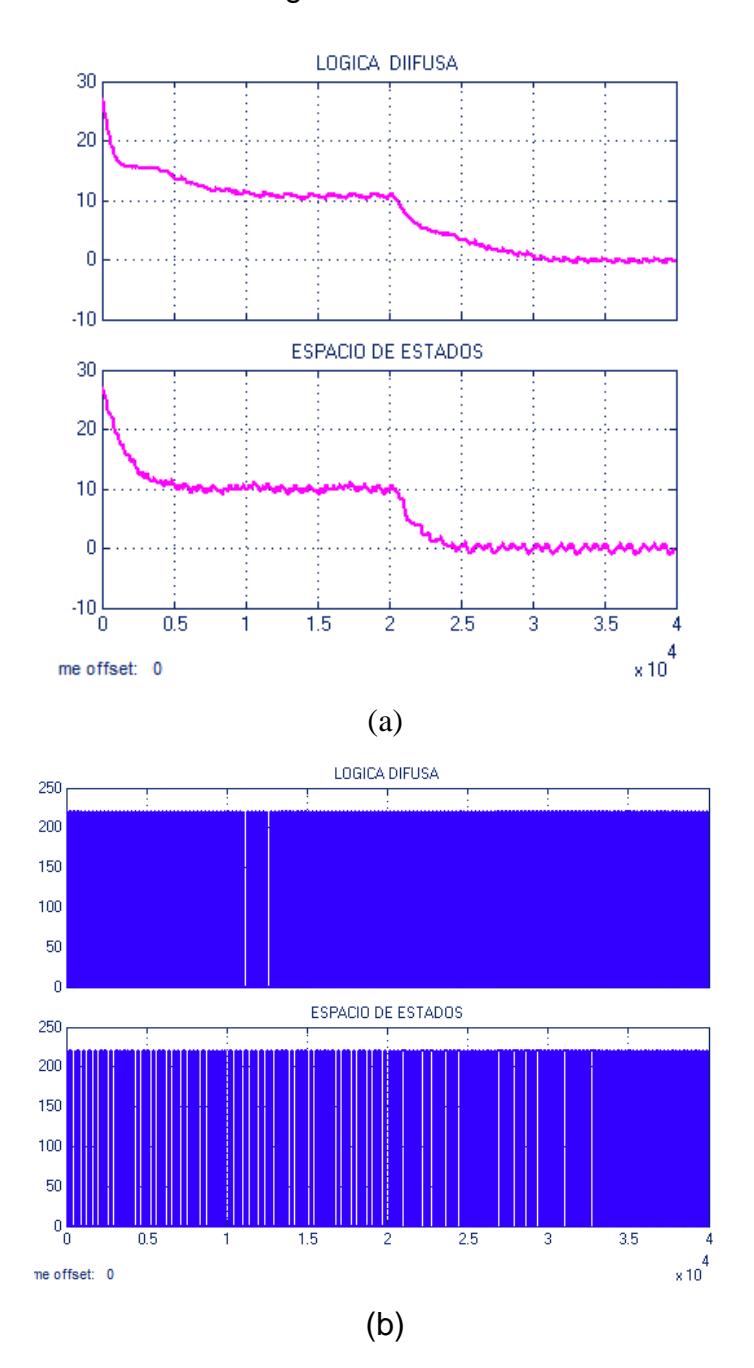

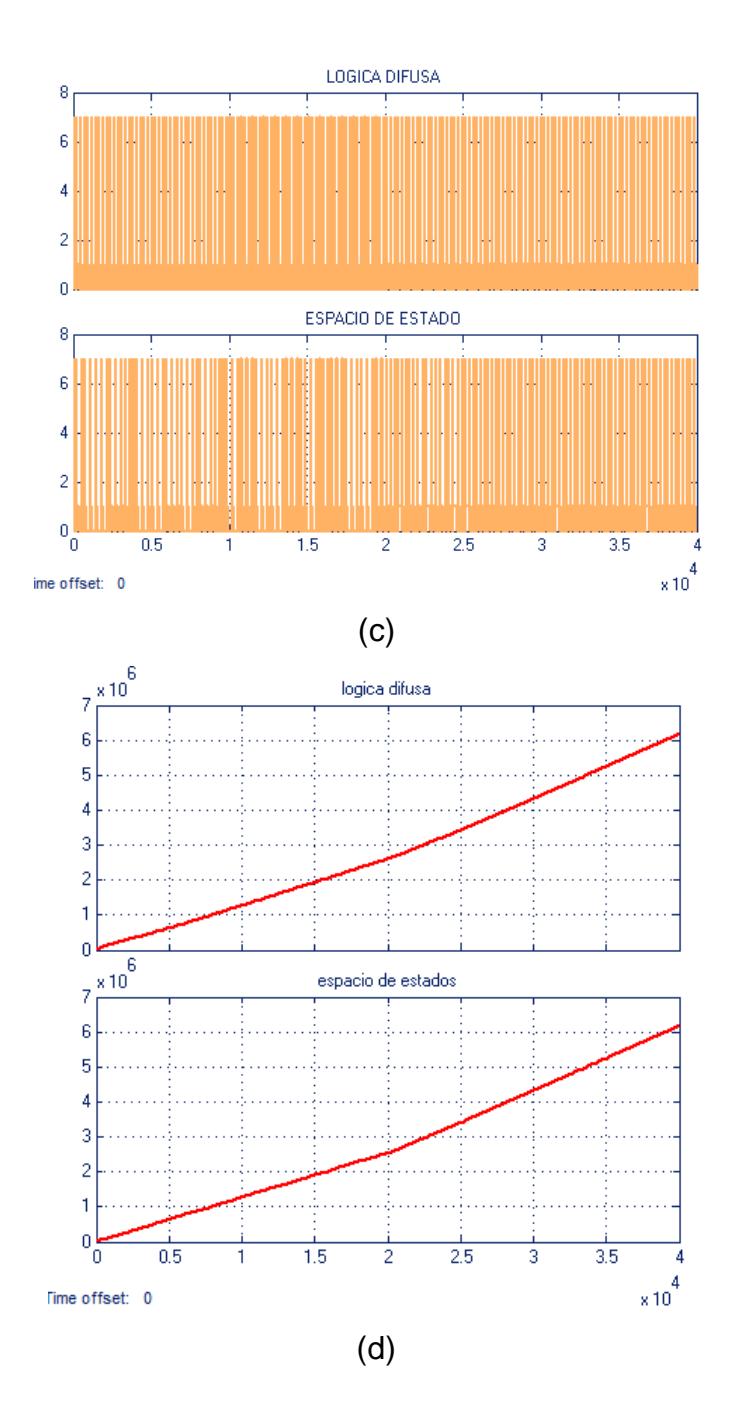

**Figura.6.18.** Gráficas de (a) temperatura (b) voltaje, (c) corriente y (d) energía de ambos controladores para cambios de temperatura en instantes de tiempo.

Al ocurrir el cambio de temperatura no se presenta un cambio notable en la gráfica de voltaje o corriente pero en cuanto a la energía, ésta va linealmente en aumento.

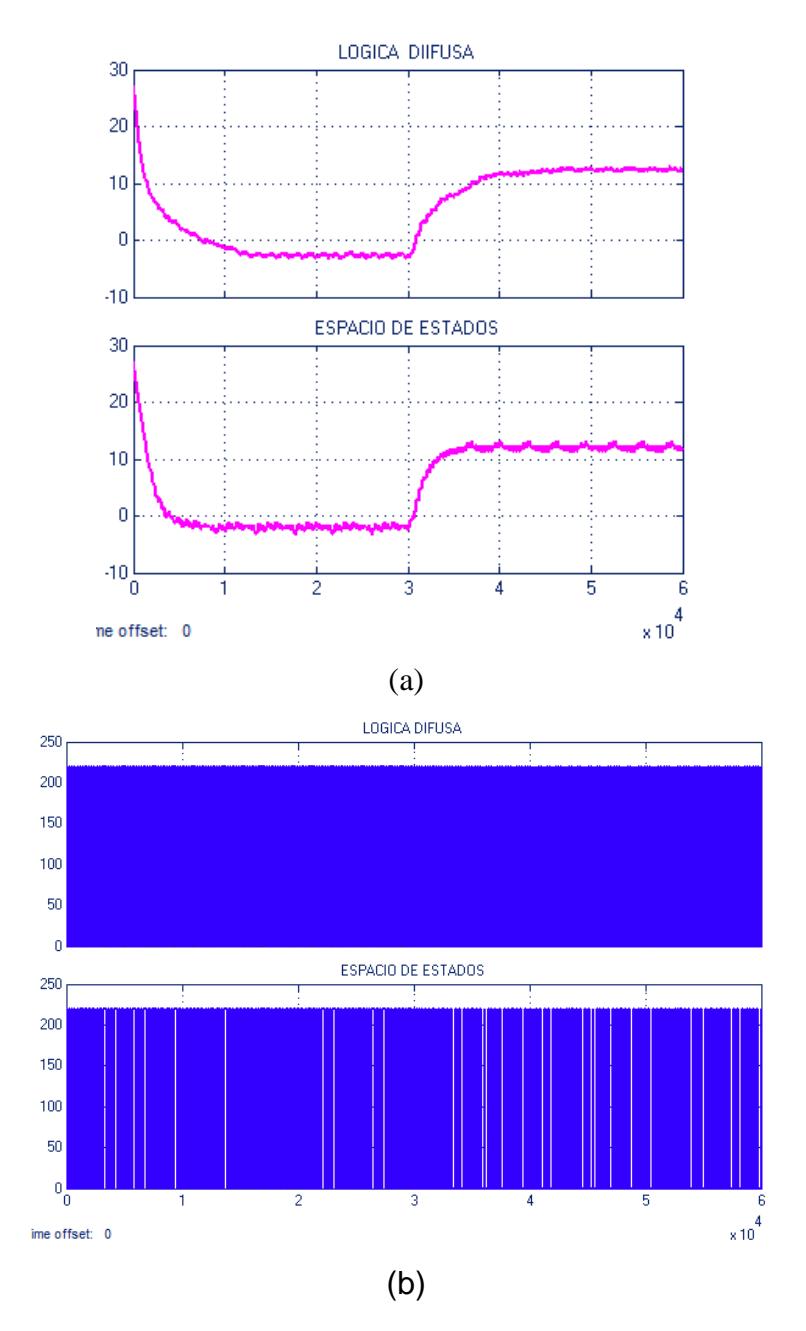

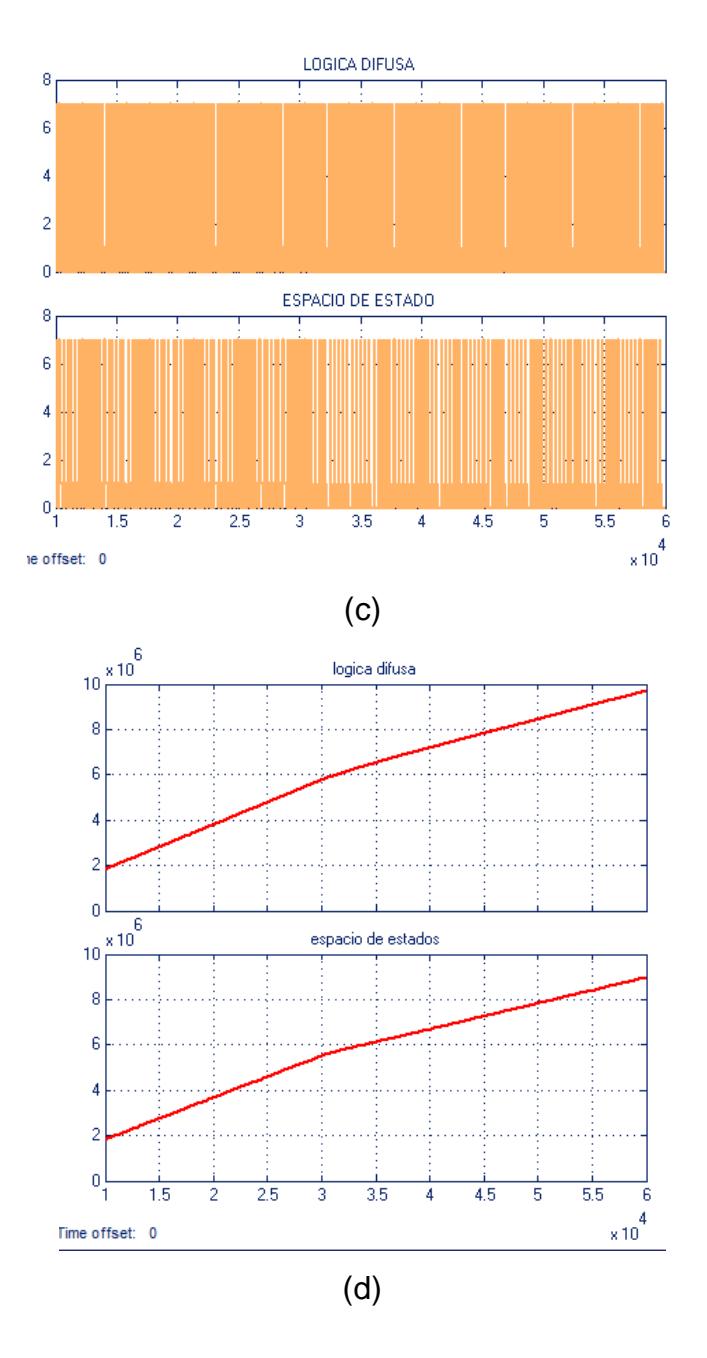

**Figura 6.19.** Gráficas de (a) temperatura (b) voltaje, (c) corriente y (d) energía de ambos controladores para cambios de temperatura en un instante de tiempo.

No se ha realizado un análisis cuantitativo, más bien se ha elaborado un análisis cualitativo para obtener con brevedad el ahorro que se presentaría en el uso de cualquier controlador, considerando que actualmente el equipo se encuentra encendido constantemente.

#### **6.5. COMPARACIÓN DE LOS CONTROLADORES.**

Para realizar las comparaciones de los controladores se realizarán unas tablas donde se especificarán aspectos importantes a considerar antes de elegir un controlador o quedarse con la situación actual. Aspectos como: la energía con el fin de conocer su ahorro eléctrico, tiempo de estabilización para saber cuál es el más rápido en alcanzar la temperatura deseada para el producto y finalmente el porcentaje de rizado.

**Tabla 6.1.**Estimaciones de energía, tiempo de simulación (ts),

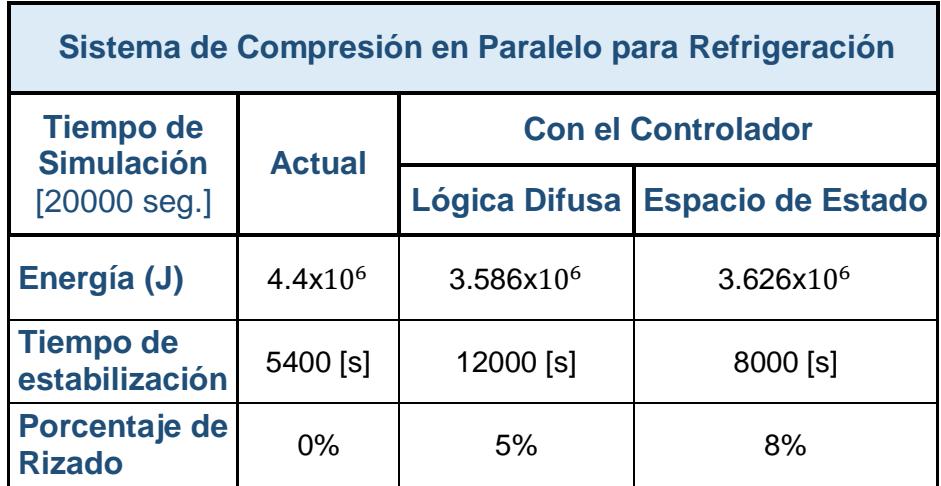

%rizado con temperatura ambiente.

En la tabla 6.1 se presenta las estimaciones obtenidas de la primera prueba realizada, simulando el sistema real con la perturbación de la temperatura ambiente.

Se puede observar en la figura 5.19 qué controlador presenta mayor consumo de energía, según lo estimado.

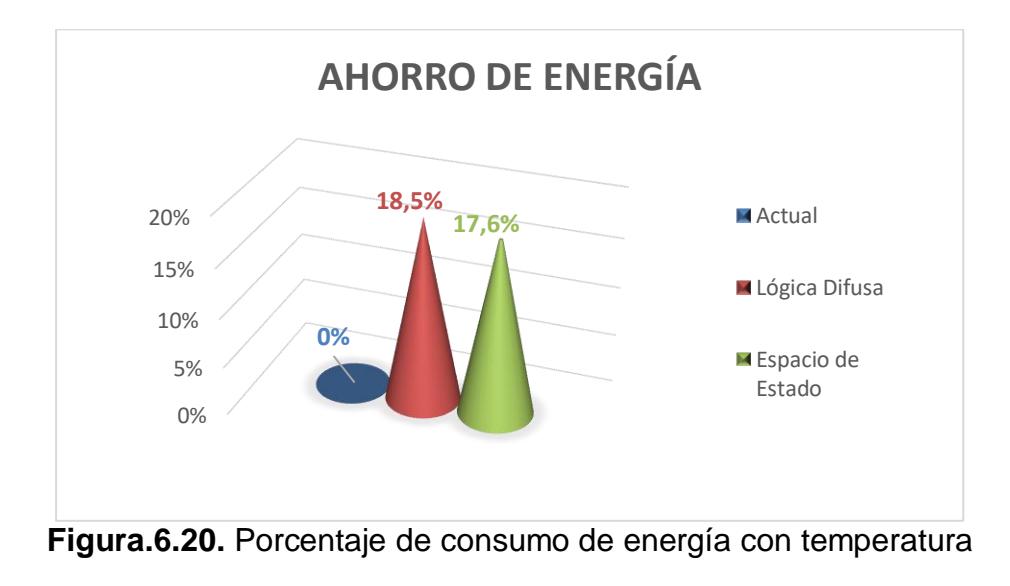

ambiente.

Se visualiza que utilizar cualquier controlador previamente considerado generaría un ahorro de consumo de energía casi del 20%. La figura 6.21 muestra un comparativo de los resultados obtenidos en el sistema con cada uno de los controladores.

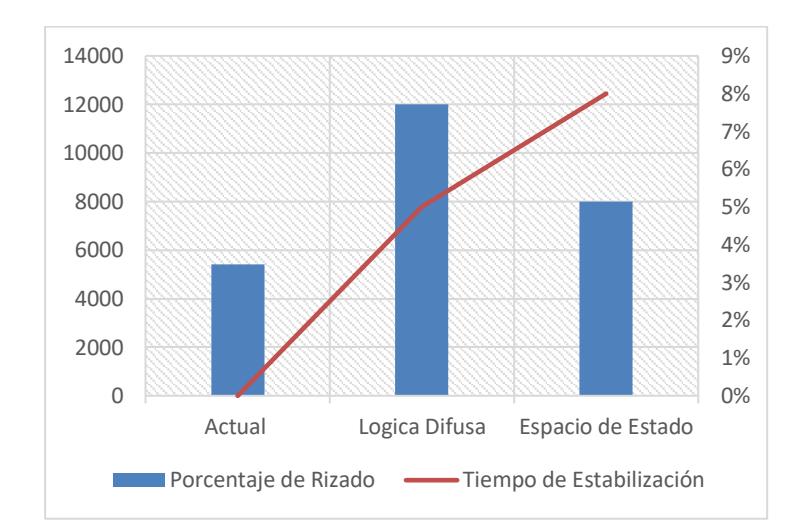

**Figura.6.21.** Gráficas con la diferencias de porcentaje de rizado y tiempo de estabilización.

El sistema actual no está regulado, no tiene rizado y tiene poco tiempo de estabilización. Sin embargo, estas mismas variables difieren cuando se usa alguno de los controladores propuestos. El controlador de lógica difusa tiene mayor tiempo de estabilización pero menor rizado, en cambio el controlador de espacio de estado tiene mayor rizado pero menor tiempo de estabilización.

En la tabla 6.2 se detallan los resultados de consumo de energía cuando se realizan cambios de temperatura y también con mayor tiempo de simulación.

**Tabla 6.2.**Estimaciones de energía, tiempo de simulación, %rizado con cambios de temperatura.

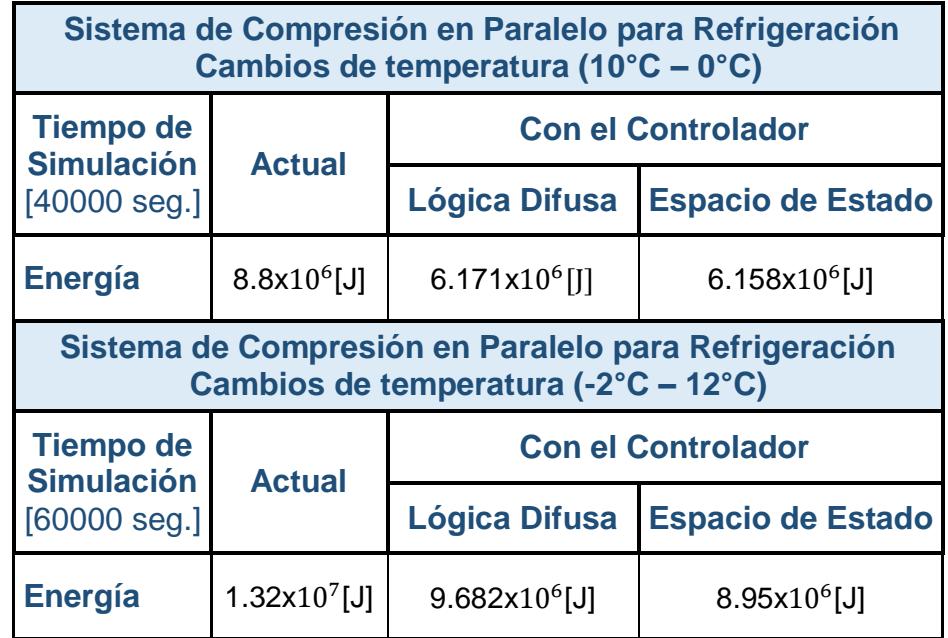

A continuación se muestra en porcentaje el ahorro de energía por cada controlador para los cambios de temperatura que se realizaron en las pruebas y que están detalladas en la tabla 6.2.

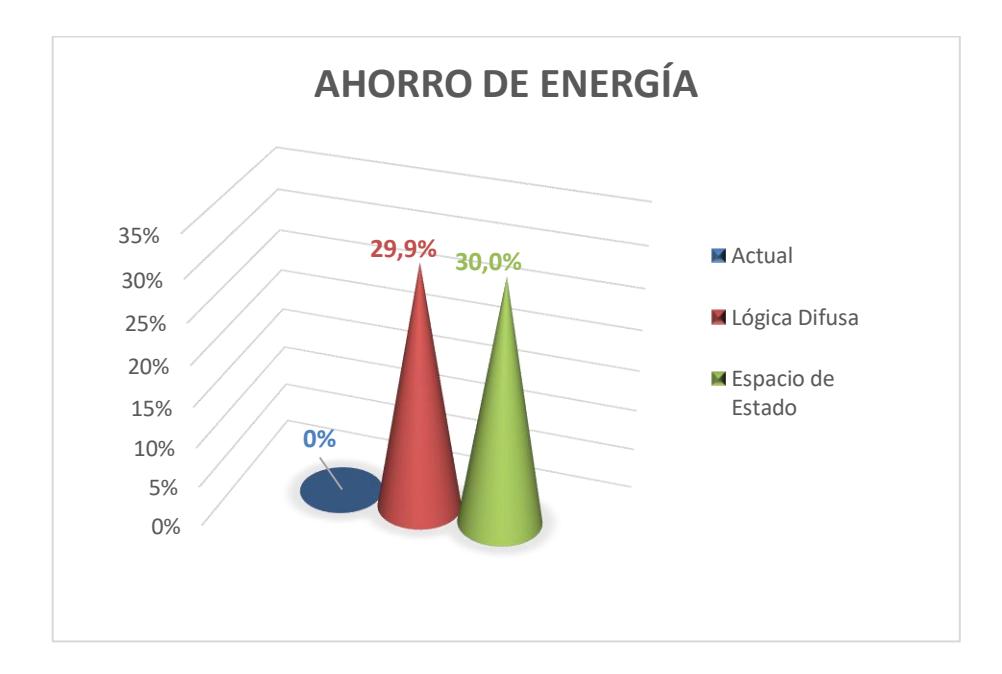

(a)

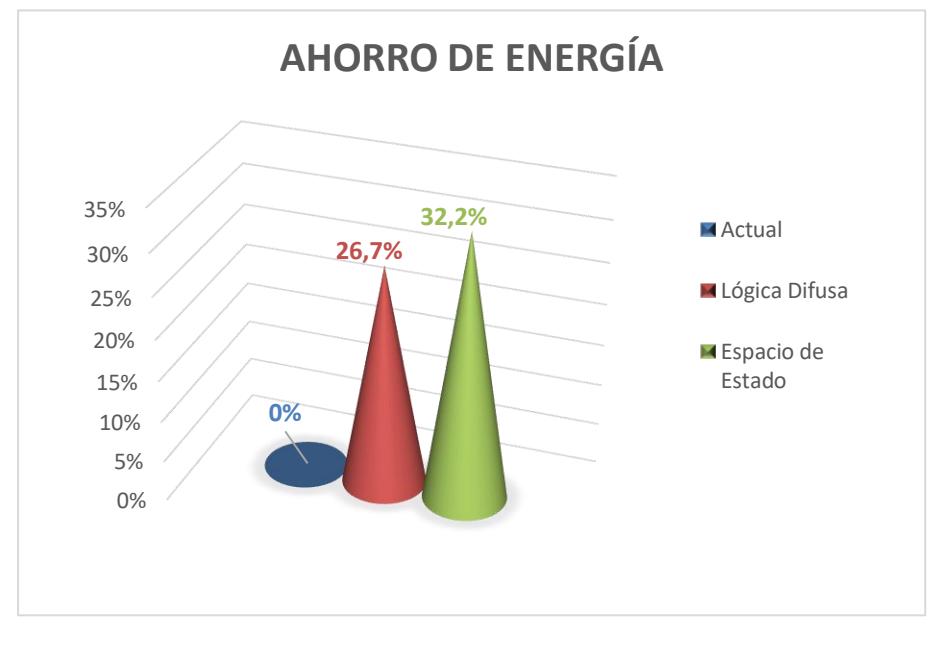

(b)

Figura 6.22. Gráficas de porcentaje de ahorro de energía y cambio de temperatura (a) de 10°C – 0°C (b) de -2°C a 12°C.

En el cambio de temperatura de 10°C a 0°C se tiene un similar valor de ahorro entre controladores. Sin embargo, cuando existe un incremento de temperatura (-2°C a 12°C) el controlador de espacio de estado tiene mayor ahorro de energía.

### **CONCLUSIONES**

- 1. La modelación de la planta se basó en datos obtenidos del sistema real logrando identificarlo con un porcentaje de estimación del 92,34%, con el modelo de OE (State Space Models), generando buenos resultados para el diseño de los controladores.
- 2. En el diseño del controlador de espacio de estado fue necesario el observador para visualizar la estimación de variables de estados medibles y no medibles que pertenecen al sistema. En el diseño del controlador de lógica difusa, tanto la derivada del error como el error, pueden disminuir o aumentar en cuanto a su ganancia, para obtener un mejor porcentaje de rizado y tiempo de estabilización.
- 3. Se podría recomendar la implementación de cualquiera de las dos estrategias de control porque generarían un ahorro energético considerable en comparación con el funcionamiento actual del equipo en estudio. En el controlador de lógica difusa se obtuvo un ahorro de energía del 18,5% y el controlador de variable de estados con 17,6%, ambos controladores con la temperatura ambiente como perturbación constante del sistema.
- 4. Tomando en consideración el criterio del tiempo de estabilización. El controlador de lógica difusa se estabiliza en 3 horas aproximadamente y el controlador de variables de estados en 2 horas aproximadamente. En base a los resultados obtenidos, se puede sugerir como la mejor estrategia de control, el diseño de variables de estados.

### **BIBLIOGRAFÍA**

- 1. Fernando Corredor Neira *"Cuantificación del ahorro energético al utilizar una estrategia control continúo con respecto a la utilización de una estrategia de control on – off, para un sistema de refrigeración."*  Universidad Industrial de Santander, Facultad de Ciencias Físico - Mecánicas, Escuela de Ingeniería Mecánica Bucaramanga, 2004.
- 2. Klaus Schmid, INRA Refrigeración, Luis Hinojosa *"Eficiencia energética en sistemas de refrigeración"* Fundación Chile, 2007.
- 3. MYPES *"Manual Eficiencia Energética para mypes"* Unidad de capacitación y asistencia Técnica en eficiencia energética.
- 4. Leidy Vergara, Froilàn Morales *"Simulación dinámica de un sistema de refrigeración para la comparación del consumo energético Bajo control on – off y control continuo*." Universidad Industrial de Santander, Facultad de Ingenierías Fisicomecànicas, Escuela de Ingeniería Mecánica Bucaramanga, 2009.
- 5. William C. Whitman, William M. Johnson *"Tecnología de la Refrigeración y Aire Acondicionado, refrigeración Comercial"* Paraninfo Thomson learning, Madrid-España, 2000.
- 6. Dick Wirz, *"Refrigeración Comercial para técnicos de aire acondicionado",* Paraninfo CENGAGE Learning, Madrid-España, 2008.
- 7. Ximena Villalobos, *"Reconocimiento de los elementos de laboratorio, Basado en apuntes técnicos de evaluación visual de elementos."* [http://neumaticahidraulicaenlinea.wikispaces.com](http://neumaticahidraulicaenlinea.wikispaces.com/) , septiembre-2015.
- 8. Elizandro Bejarano, *"Aula Virtual Tecno II, Clico de Refrigeración"* [http://tecno2aulavirtual.blogspot.com](http://tecno2aulavirtual.blogspot.com/), septiembre-2015.
- 9. HUSSMAN, Super Plus,Fibertronic, "Manual de instalación y servicio" [http://www.hussmann.com](http://www.hussmann.com/) , enero-2015.
- 10.Diana lozano y Lorena Ruíz, "*RACKS: Sistemas de Refrigeración Ideales en Autoservicios, su principal ventaja: el ahorro de energía y la mejora de la calidad de enfriamiento*" [http://www.mundohvacr.com,](http://www.mundohvacr.com/) julio-2015**.**
- 11.Fransesc Buqué, "*Refrigeración: Principios de refrigeración, electricidad, tuberías y herramientas*", Alfaomega, 2009.
- 12.Froztec, Refrigeración industrial, comercial y Marina "*Sistemas de Compresión en Paralelo (Racks)*["http://www.rcr.com,](http://www.rcr.com/) septiembre-2015.
- 13.Bodil Lindhard, **"***Control inteligente de refrigeración – una herramienta potente para el ahorro energético en los supermercados*", [http://www.megafriosa.com,](http://www.megafriosa.com/) septiembre-2015.
- 14.Aníbal Borroto Nordelo, Rodrigo Díaz Bonifaz *"Recomendaciones metodológicas para la impletación de sistemas de gestión de la energía según la norma ISO 50001"*, Red Iberoamericana de Gestión y Eficiencia Energética para un Desarrollo Sostenible, Universidad de Cienfuegos, 2013.
- 15.René Ruano Domínguez, *"Sistemas de Refrigeración – Evaluación de la eficiencia integral"*, Ingeniera Energética General [http://www.energianow.com,](http://www.energianow.com/) febrero-2015.
- 16.Xavier Rodríguez, "*Eficiencia Energética y Desarrollo Sostenible en el Ecuador*", Consultores Integrales, 2013. [http://www.econintsa.ec,](http://www.econintsa.ec/) septiembre-2015.
- 17.Timothy J. Ross, "*Fuzzy logic with Engineering Aplications*", WILEY, Third Edition, 2010.
- 18. Francisco Rodríguez Ramírez, Gabriel Sánchez García, José Guillermo Aranda Pérez, "*Sistemas de control en tiempo discreto*" Katsuhiko Ogata, Person Educación, Segunda edición, 1996.
- 19.Carlos Alberto Salazar, "*Identificación de Sistemas*", ESPOL, MACI, 2013, Guayaquil.
- 20. Misa Llorca, "*Control Inteligente*", ESPOL,FIEC,MACI, 2013, Guayaquil.
- 21.Elsy Villamar, Walter Tumali," *Diseño y Simulación del Control de un Compensador Sincrónico Estático de Distribución Trifásico*", ESPOL, FIEC, 2012, Guayaquil.

# **ANEXOS**

### **ANEXOS A**

**Parámetros de simulación definidos en MATLAB.**

```
%% Tesis de Elsy Villamar%%
22%Inicializando el sistema%
clc;
ident;
fuzzy('FC01A.fis');
%clc
%Resistencia Térmica 
a=36*(2*pi*1.27)/100; %s<sup>o</sup>C/calw=0.04;%cal/ms°C %0.00923
L=0.003; %mm
Rt=L/w*a 
%Calor especifico general
Ce = (2.2*100)/4.84; % cal/kg °Cm=100; %kg
Ct=Ce*m
% función de transferencia para convertir la temperatura
Rce=Rt*Ct
Ta=tf(1,[Rce 1])
Tad=c2d(Ta,60)%clc
% Controlador
sys1=tf(oe321);
sys=sys1*Tad
[G,H,CSS,DSS]=ssdata(sys)
clc
%Determinar si es controlable
%%%% Matriz Matriz de controlabilidad teoricamente%%%
GC = G * H;GC2=[G*G]*H;M=[H GC GC2]
%%%% Matriz de controlabilidad en MATLAB %%%
Co=ctrb(G,H)%------------%%
OC=det(Co)
if OC==0;
     disp('No Es complemente controlable');
else
     disp('Es complemente controlable');
end
clc
%%%%%%%%%%%%%%%%%%%%%%%%%%%%%%%%%%%%%%%%%%
```

```
%vector de Ganancia Retroalimentada K %
Ga=[G,H;0,0,0,0,0]
Ha=[0 0 0 0 1]'
% k=place(Ga,Ha,[0.9277 0.9929 0 0.01]);
T1=[G-eye(4) H; CSS*G CSS*H]
k1=acker(Ga,Ha,[0.9929 -0.0872 0.9277 0 0])
k1 = (k1 + [0 0 0 0 1]/T1)%%Observador
clc
%%% Determinar si es Observable%%%
%%%% Matriz de observabilidad teoricamente %%%
Go=CSS*G;
Go2=CSS*[G*G];
%Go2=CSS*[G*G]
L=[CSS;Go;Go2;]%%%% Matriz de observabilidad en MATLAB %%%
OB=obsv(G,CSS)
O=det(OB)
if 0==0; disp('no observable');
else
    disp('Es observable');
end
%% Tesis de Elsy Villamar%%
%Encontrar las Ke del observador%%%
clc
%k=place(G',CSS',[0.0955 0.009292 0 0.008])
k=acker(G',CSS',[0.9 -0.9 -0.98 0.96])
```
# **ANEXOS B**

### **Tabla de los datos obtenidos de la planta.**

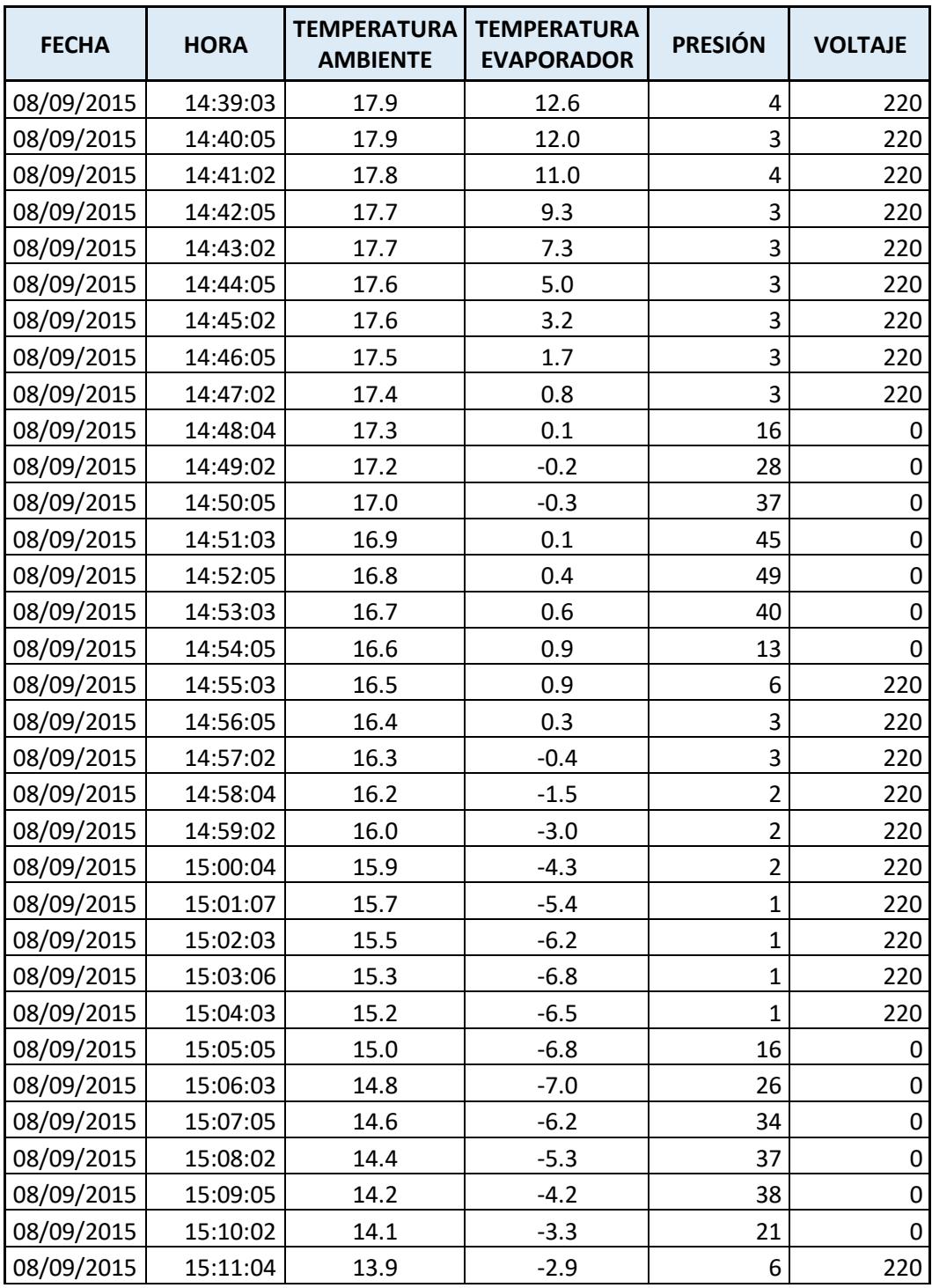

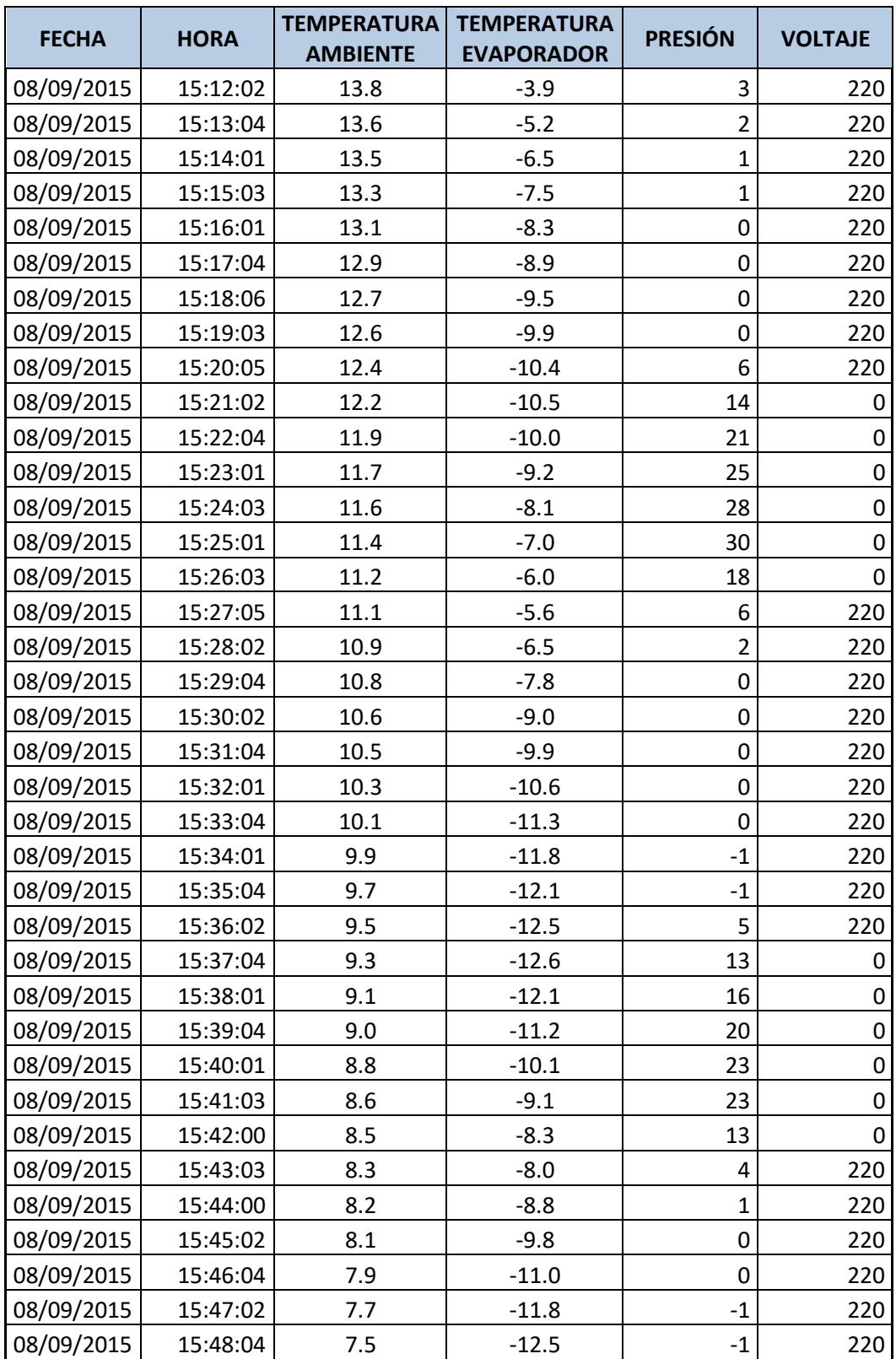

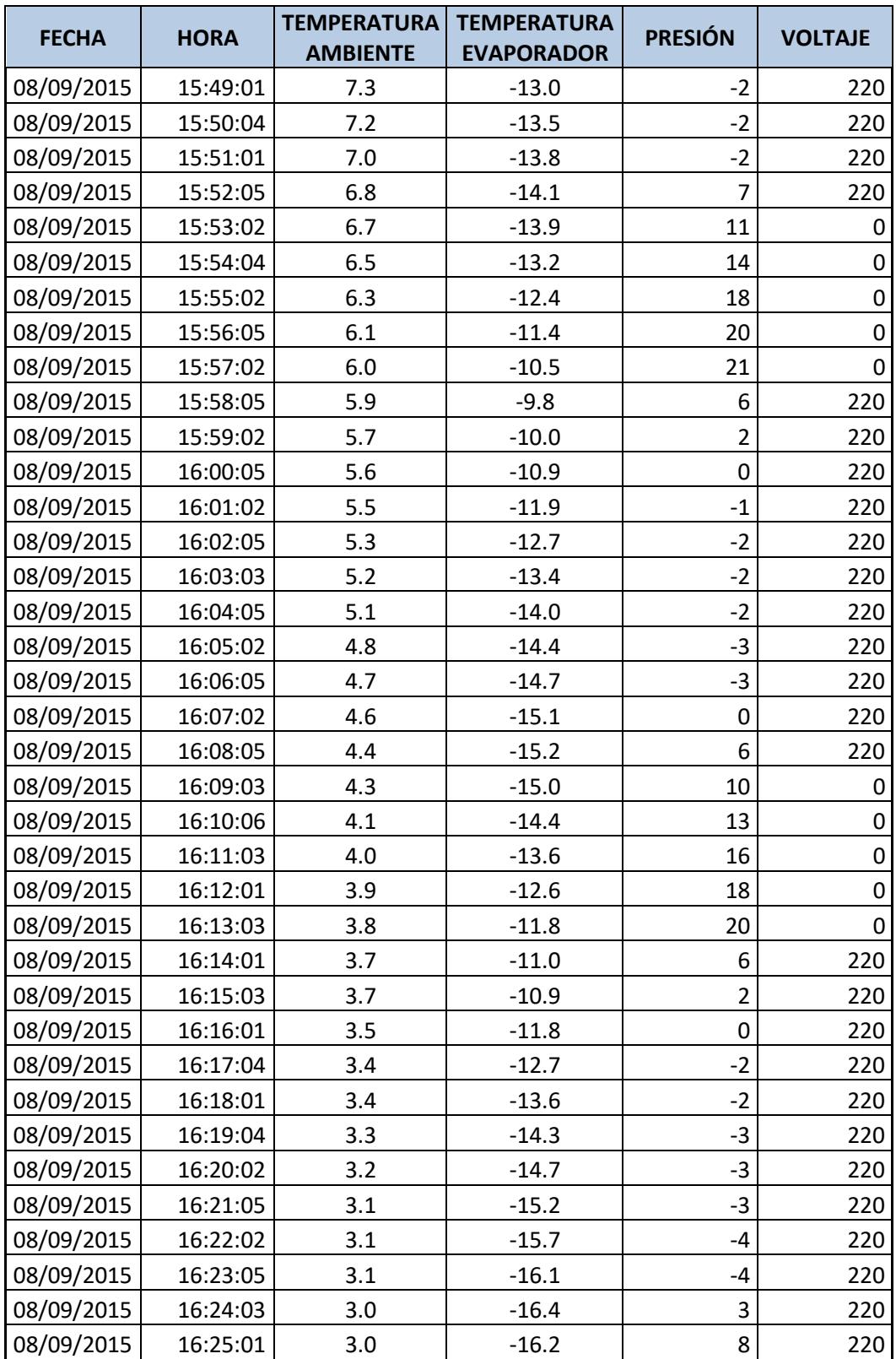

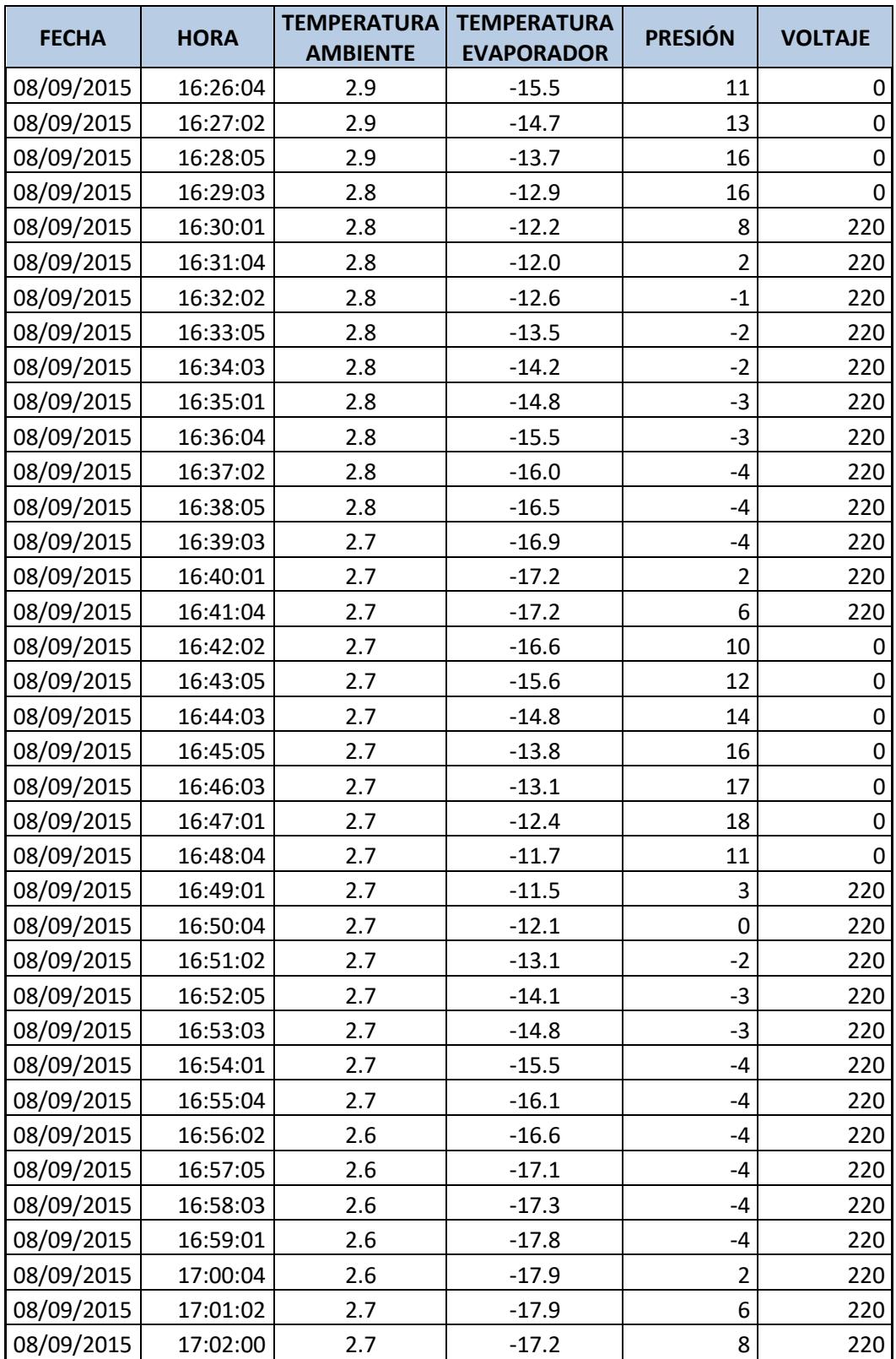

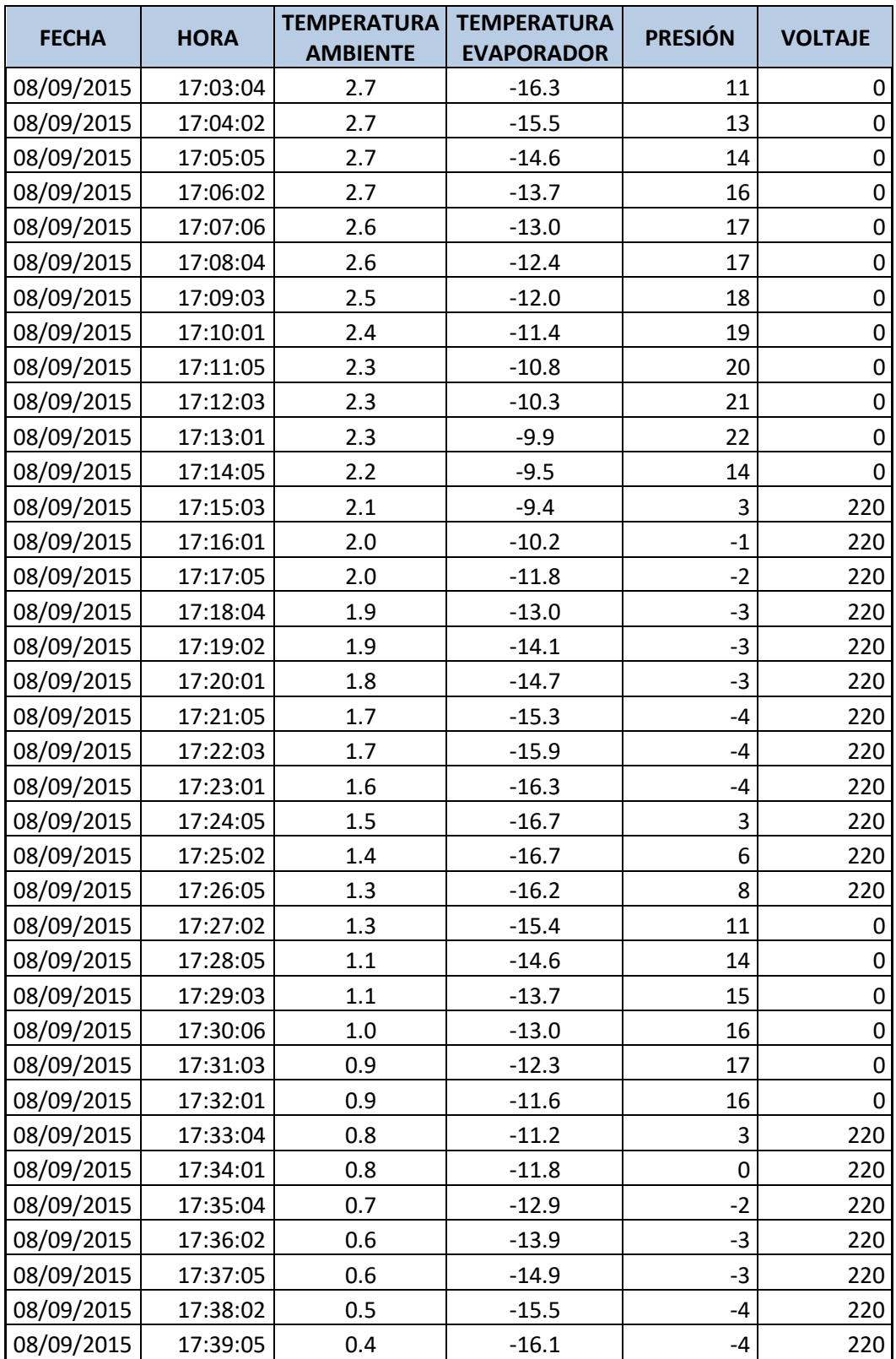

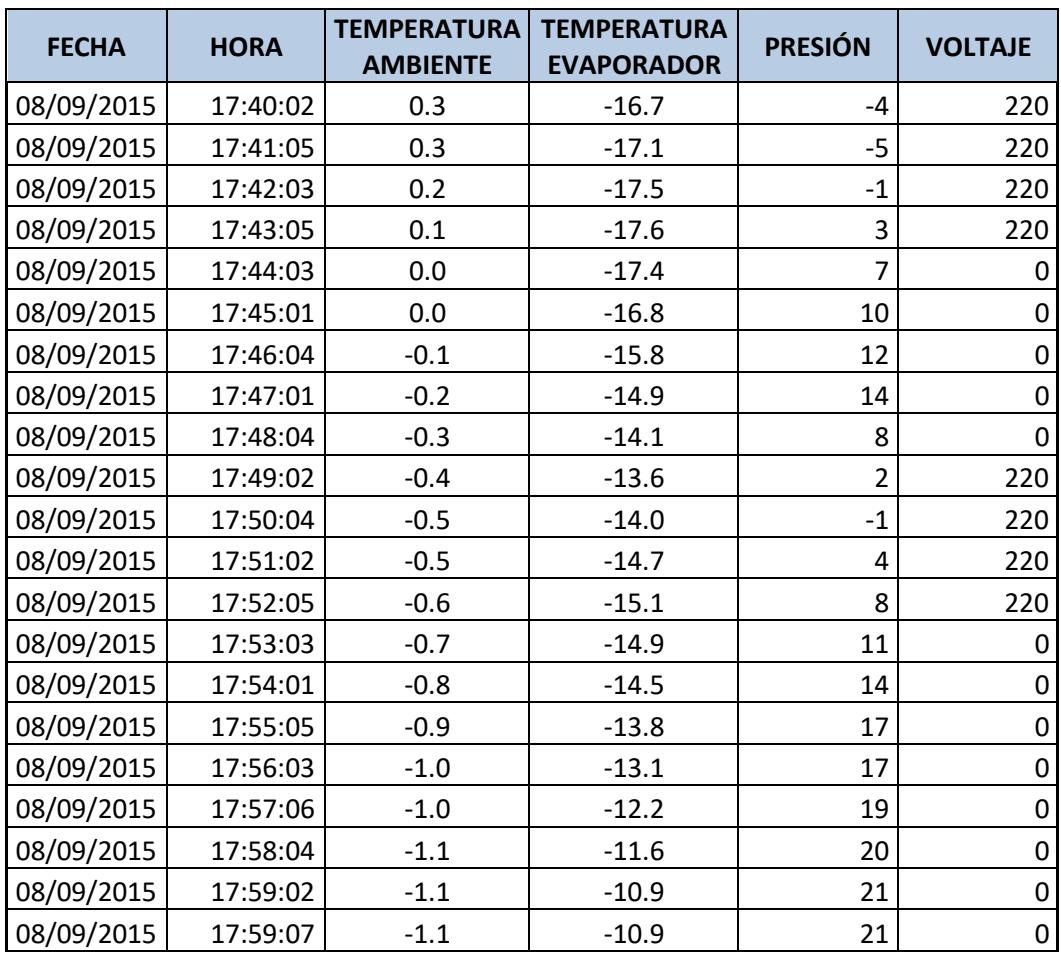